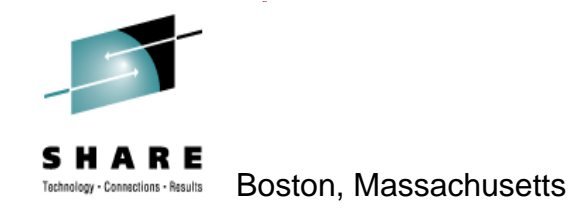

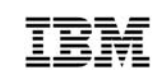

## **Parallel Sysplex InfiniBand &Aetna's Implementation Experience**

**Session 7503**

## Riaz Ahmad – IBMGeorge Handera - Aetna

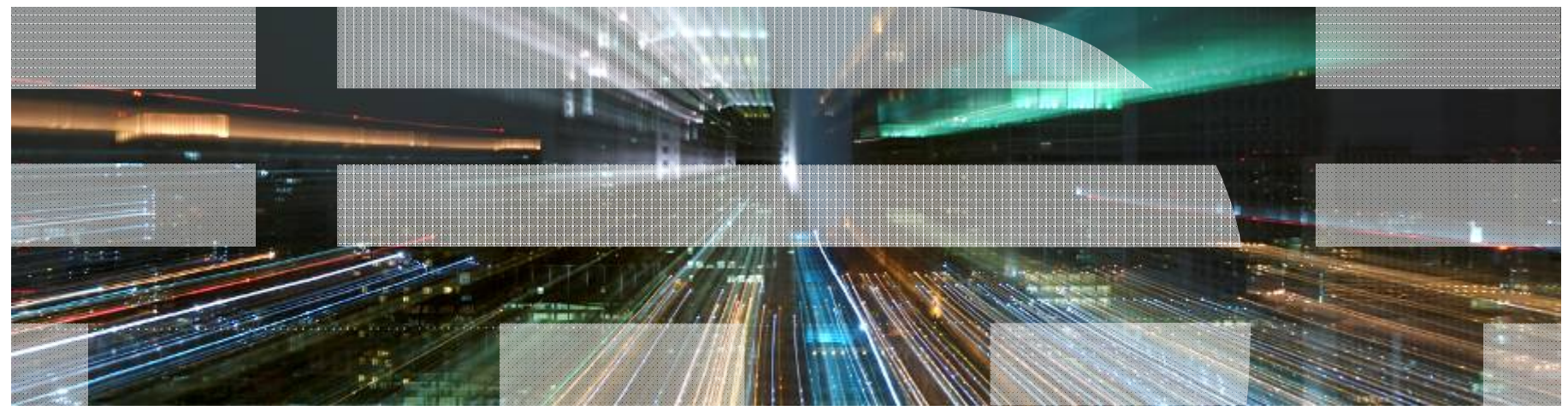

## Trademarks

**The following are trademarks of the International Business Machines Corporation in the United States and/or other countries.**

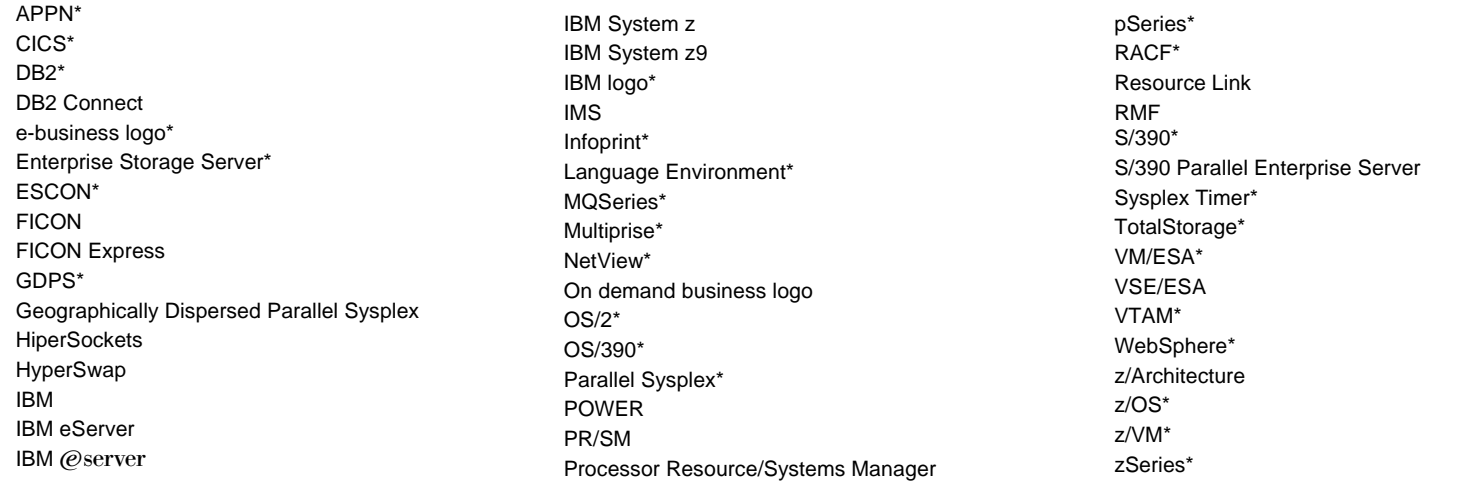

\* Registered trademarks of IBM Corporation

#### **The following are trademarks or registered trademarks of other companies.**

INFINIBAND, InfiniBand Trade Association and the INFINIBAND design marks are trademarks and/or service marks of the INFINIBAND Trade Association

Java and all Java-related trademarks and logos are trademarks of Sun Microsystems, Inc., in the United States and other countries

Linux is a registered trademark of Linus Torvalds in the United States, other countries, or both.

UNIX is a registered trademark of The Open Group in the United States and other countries.

Microsoft, Windows and Windows NT are registered trademarks of Microsoft Corporation.

Red Hat, the Red Hat "Shadow Man" logo, and all Red Hat-based trademarks and logos are trademarks or registered trademarks of Red Hat, Inc., in the United States and other countries.

SET and Secure Electronic Transaction are trademarks owned by SET Secure Electronic Transaction LLC.

\* All other products may be trademarks or registered trademarks of their respective companies.

#### **Notes**:

Performance is in Internal Throughput Rate (ITR) ratio based on measurements and projections using standard IBM benchmarks in a controlled environment. The actual throughput that any user will experience will vary depending upon considerations such as the amount of multiprogramming in the user's job stream, the I/O configuration, the storage configuration, and the workload processed. Therefore, no assurance can be given that an individual user will achieve throughput improvements equivalent to the performance ratios stated here.

IBM hardware products are manufactured from new parts, or new and serviceable used parts. Regardless, our warranty terms apply.

All customer examples cited or described in this presentation are presented as illustrations of the manner in which some customers have used IBM products and the results they may have achieved. Actual environmental costs and performance characteristics will vary depending on individual customer configurations and conditions.

This publication was produced in the United States. IBM may not offer the products, services or features discussed in this document in other countries, and the information may be subject to change without notice. Consult your local IBM business contact for information on the product or services available in your area.

All statements regarding IBM's future direction and intent are subject to change or withdrawal without notice, and represent goals and objectives only.

Information about non-IBM products is obtained from the manufacturers of those products or their published announcements. IBM has not tested those products and cannot confirm the performance, compatibility, or any other claims related to non-IBM products. Questions on the capabilities of non-IBM products should be addressed to the suppliers of those products.

Prices subject to change without notice. Contact your IBM representative or Business Partner for the most current pricing in your geography.

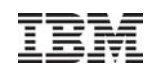

## Agenda

- Parallel Sysplex InfiniBand (PSIFB) technology
- Aetna's PSIFB Implementation Experience

# **IMPORTANT**

## **The System z10 will be the last server to support ICB-4 links.**

IBM intends not to offer Integrated Cluster Bus-4 (ICB-4) links on future servers as originally stated in US Hardware Announcement 108-154, dated February 26, 2008.

IEM

## The IBM zEnterprise System

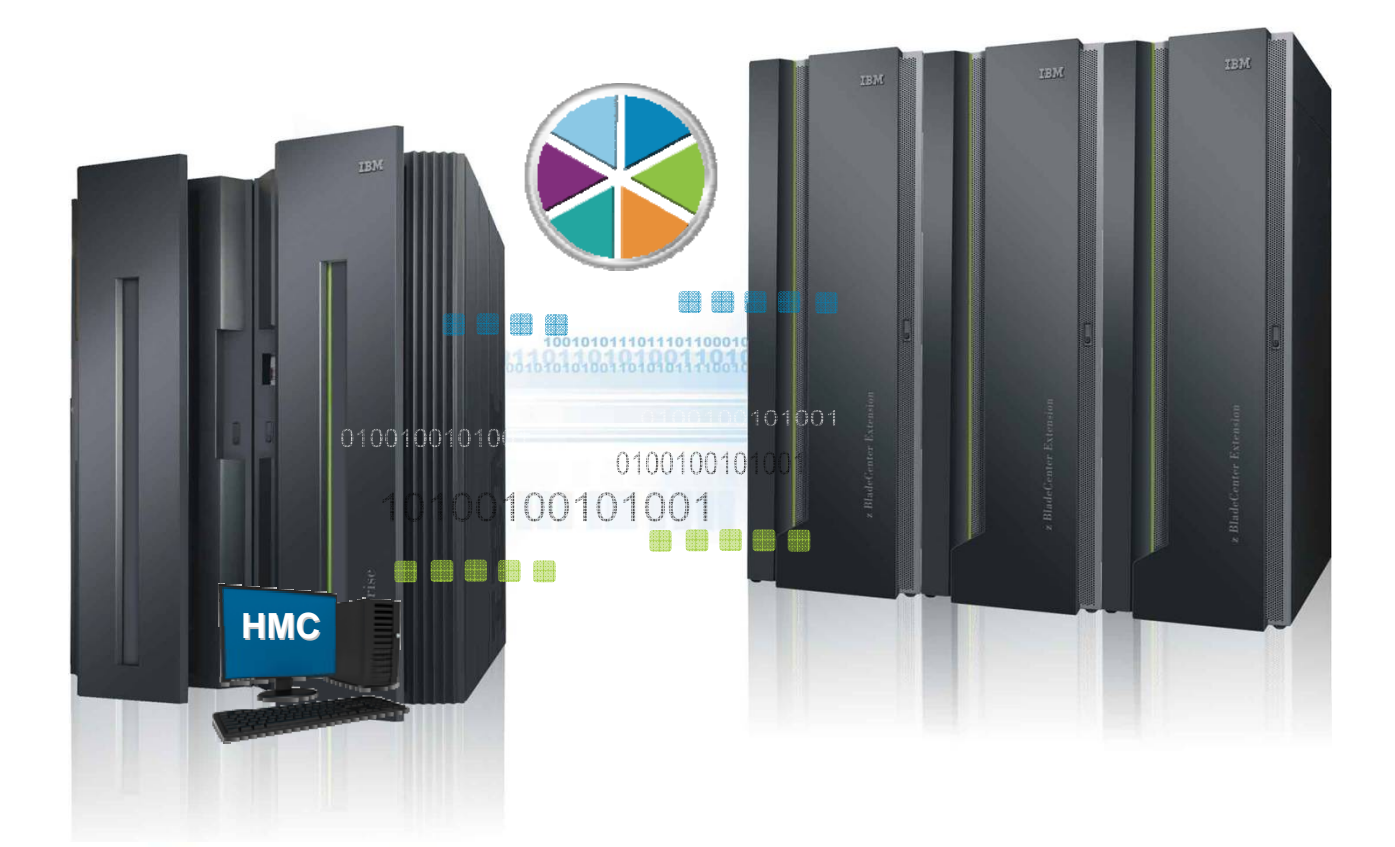

# zEnterprise. A New Dimension in Computing

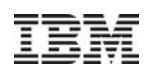

## Parallel Sysplex InfiniBand (PSIFB) Coupling *ready for even the most demanding data sharing workloads*

- **Simplify Parallel Sysplex connectivity** *Do more with less*
	- Can **share physical links** by defining multiple logical links (CHPIDs)
	- Can **consolidate** multiple legacy links (ISC and/or ICB)
	- Easily address link constraints (e.g. define another CHPID to increase available subchannels instead of having to add physical links)

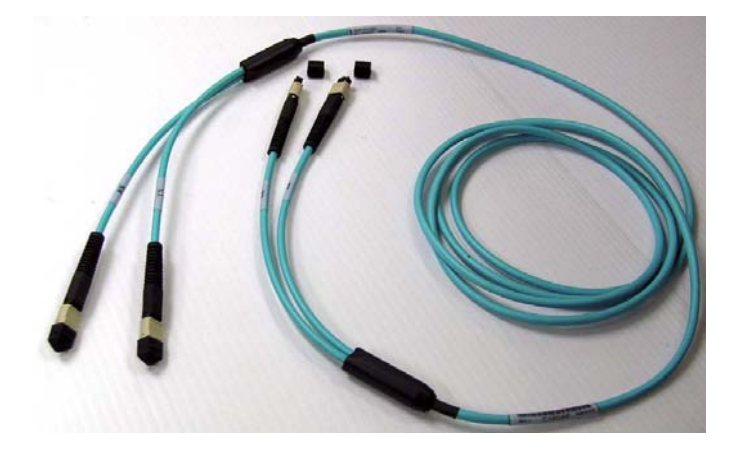

## **More flexible placement of systems in a data center**

- InfiniBand coupling links (FC 0163 and 0167) take advantage of optical cables **up to 150m long**. No longer restricted to only 7m between System z CECs when using these high performance links.
- InfiniBand coupling link Long Reach (LR FC 0168) features use the same 9 micron fiber cables as ISC-3 and FICON/FCP for **unrepeated distances of up to 10km,** and metropolitan distances with qualified DWDM solutions.

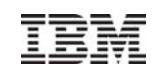

## InfiniBand Glossary

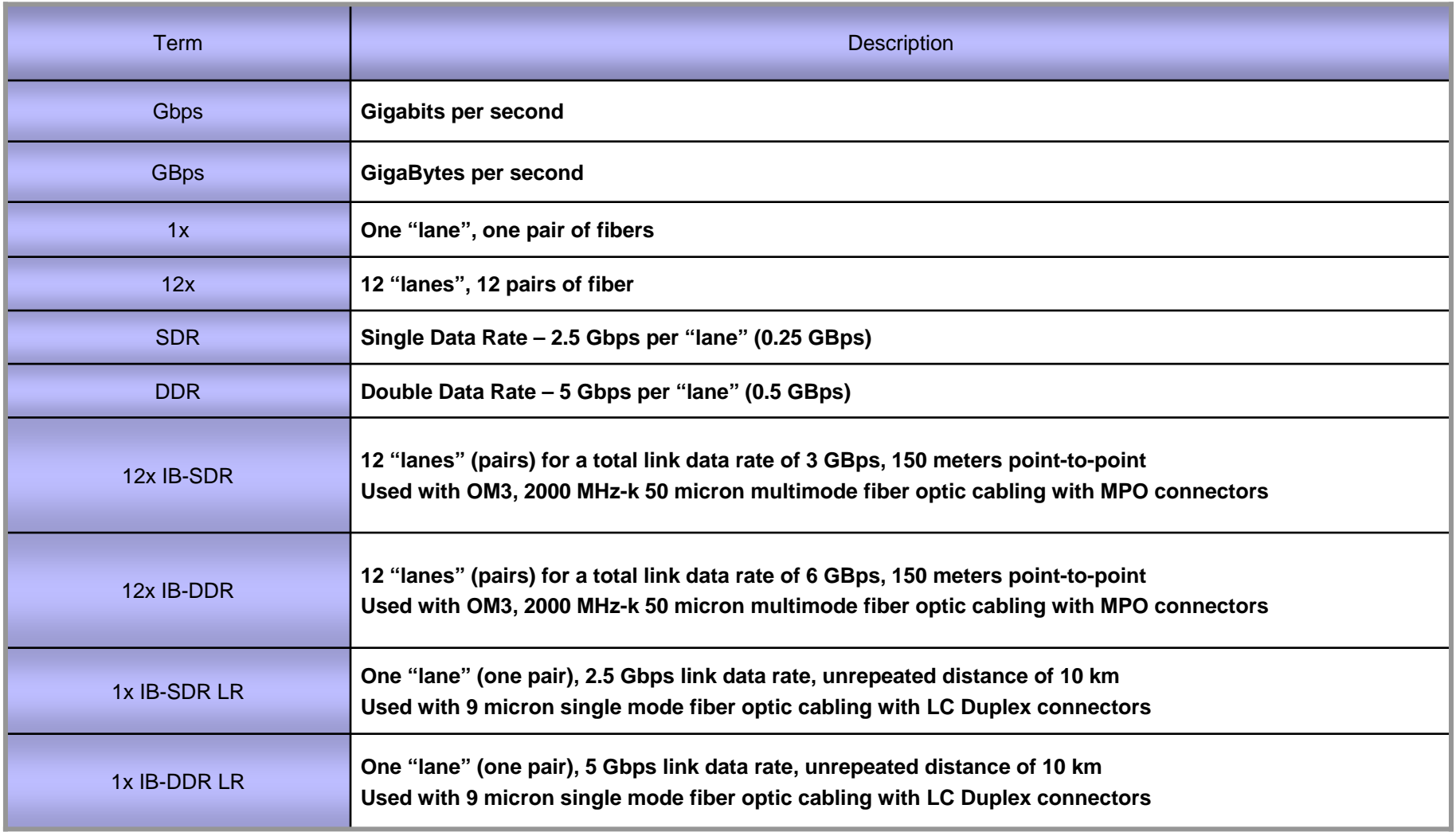

Note: The InfiniBand link data rate of 6 GBps or 3 GBps does not represent the performance of the link. The actual performance is dependent upon many factors including latency through the adapters, cable lengths, and the type of workload. With InfiniBand coupling links, while the link data rate may be higher than that of ICB, the service times of coupling operations are greater, and the actual throughput may be less than with ICB links.

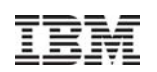

## InfiniBand Architecture

- $\blacksquare$ http://www.infinibandta.org/home
- **•** InfiniBand is a communications link primarily used in high-performance computing. Its features include quality of service and failover, and it is designed to be scalable. The InfiniBand architecture specification defines a connection between processor nodes and high performance I/O nodes such as storage devices.
- Key requirements: high-bandwidth and low latency
- **InfiniBand Trade Association (IBTA) founded in 1999**

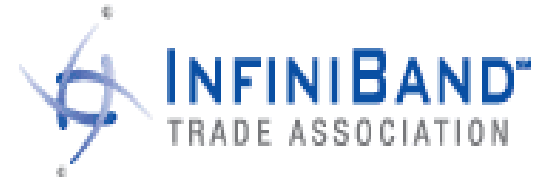

**Steering committee members** 

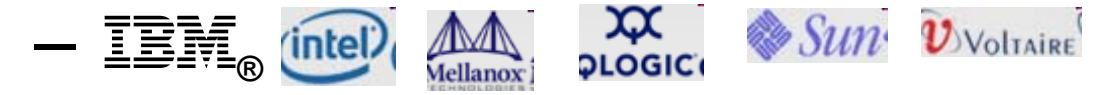

- z10 Implementation uses the IBTA defined Link and Physical layers only for:
	- InfiniBand (IFB) for host bus (CEC/CPC to I/O domain)
	- Parallel Sysplex over InfiniBand (PSIFB)

InfiniBand® is a registered trademark of the InfiniBand Trade Association (IBTA)

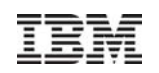

## **Overview**

## **System z InfiniBand Implementation**

- In z10, copper links used to connect I/O cage to book, optical links used to connect to other z10 or z9
- In z9, optical links used to connect to z10 •**Cannot** use PSIFB to connect two z9s
- With 12x PSIFB links, all 12 lanes are used, even if only one CHPID is assigned to that link

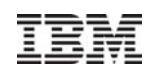

## **Overview**

## **PSIFB is a point-to-point architecture which**

- Supports both optical (fiber) and electrical (copper) Supports varying number of "physical lanes" per connecting media - 1, 4, 8, or 12 lanes per link.
	- Cable has 2 wires per lane, send and receive
- Supports multiple "virtual lanes" (up to 16 CHPIDs in System z terminology) over the same physical link.
- Supports varying bandwidths
	- Single data rate (250 MB/sec per physical lane) • Used between z9 and z10
	- Double data rate (500 MB/sec per physical lane) •Used between a pair of z10s, or within a z10

<sup>•</sup> Quadruple data rate (1000MB/sec per physical lane)

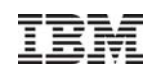

## z10 Coupling link options

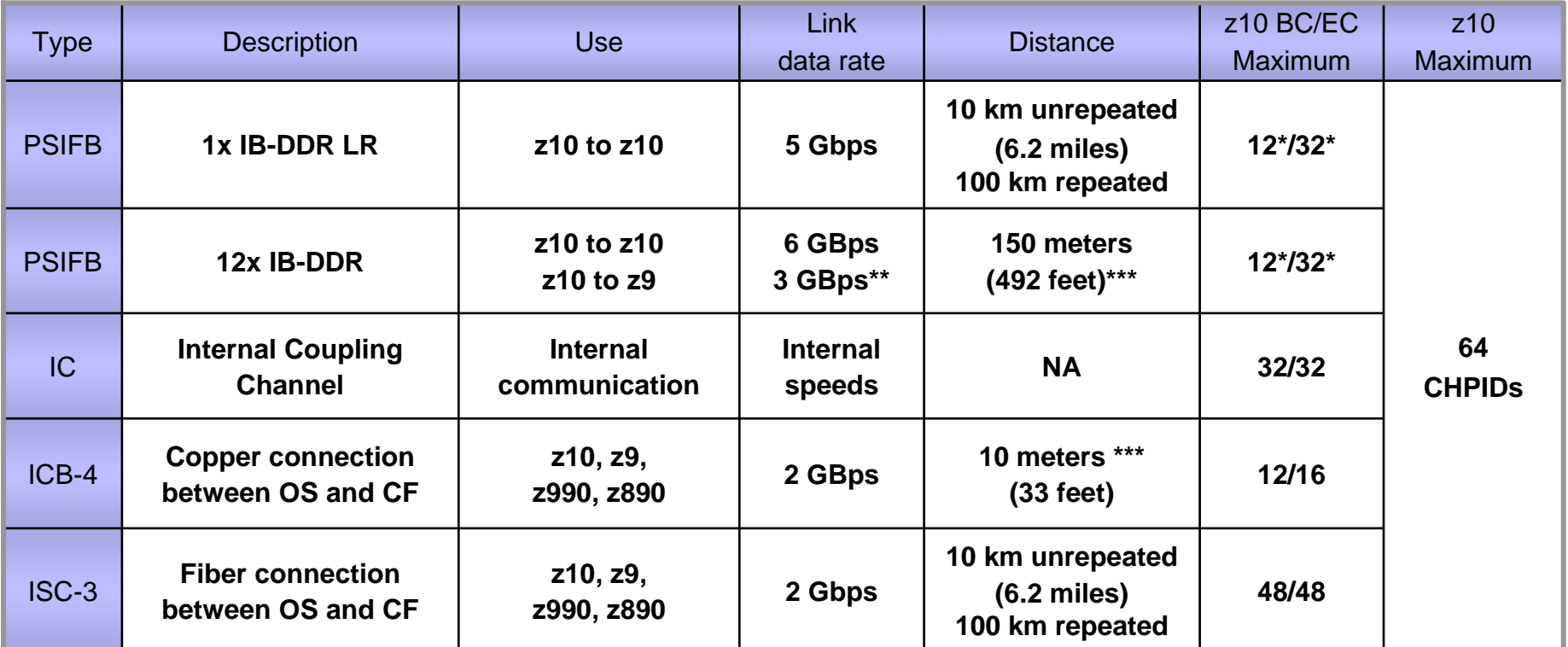

 **The maximum number of Coupling Links combined cannot exceed 64 per server (PSIFB, ICB-4, ISC-3). There is a maximum of 64 Coupling CHPIDs (CIB, ICP, CBP, CFP) per server.** 

**For each MBA fanout installed for ICB-4s, the number of possible customer HCA fanouts is reduced by one**

\* Each link supports definition of multiple CIB CHPIDs, up to 16 per fanout

\*\* z10 negotiates to 3 GBps (12x IB-SDR) when connected to a System z9

\*\*\* 3 meters (10 feet) reserved for internal routing and strain relief

Note: The InfiniBand link data rates of 6 GBps, 3 GBps, 2.5 Gbps, or 5 Gbps do not represent the performance of the link. The actual performance is dependent upon many factors including latency through the adapters, cable lengths, and the type of workload. With InfiniBand coupling links, while the link data rate may be higher<br>than that of ICB (12x IB-SDR or 12x IB-DDR) or ISC-3 (1x be less than with ICB links or ISC-3 links.

## z196 coupling link options

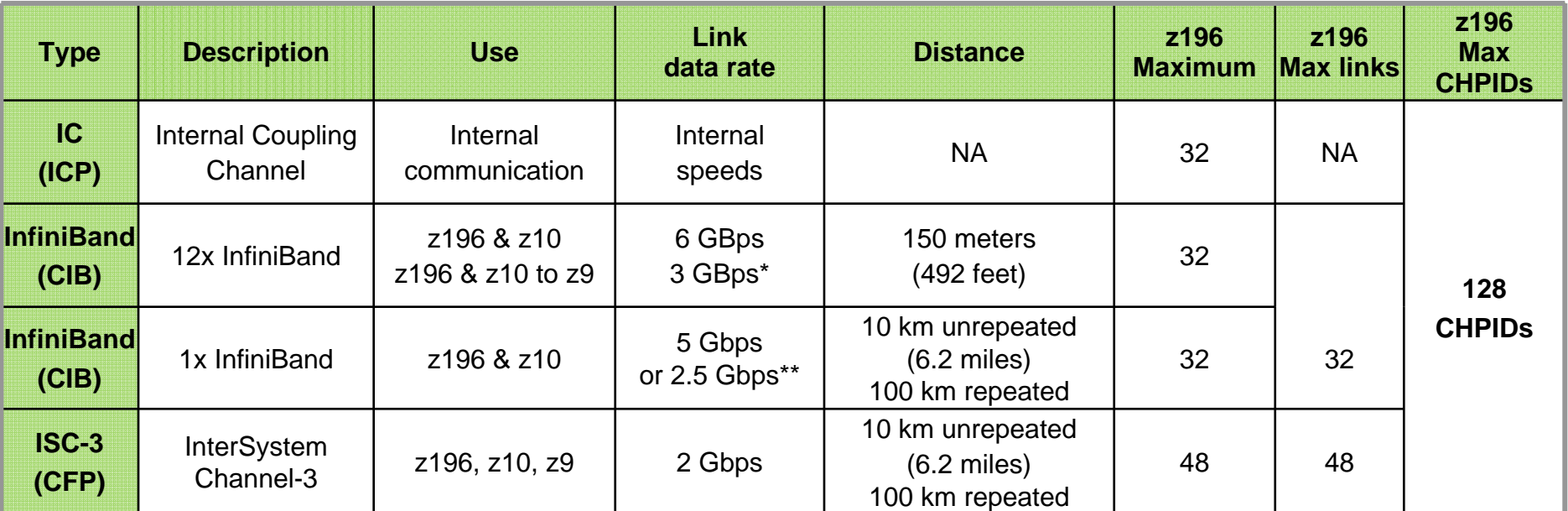

- **Maximum of 16 InfiniBand fanouts are allowed, 2 links per fanout**
- **Maximum of 128 coupling CHPIDs (ICP, CIB, CFP) per server** Each InfiniBand link supports definition of multiple CIB CHPIDs, up to 16 per fanout
- \* z196 & z10 negotiate to 3 GBps when connected to a z9
- \*\* May negotiate to 2.5 Gbps when connected to a DWDM

#### **Note: ICB-4 is not supported on z196**

Note: The InfiniBand link data rates of 6 GBps, 3 GBps, 2.5 Gbps, or 5 Gbps do not represent the performance of the link. The actual performance is dependent upon many factors including latency through the adapters, cable lengths, and the type of workload.

## Coupling Link Choices - Overview

- **ISC (Inter-System Channel)** 
	- ► Fiber optics
	- ►I/O Adapter card
	- ► 10km and longer distances with qualified WDM solutions
- PSIFB (1x IB)
	- $\blacktriangleright$  Fibre optics uses same cabling as ISC
	- ► 10km and longer distances with qualified WDM solutions

## PSIFB (12x IB)

- $\blacktriangleright$  150 meter max distance optical cabling
- ► Supports multiple CHPIDs per physical link  $\blacktriangleright$  Multiple CF partitions can share physical link
- **ICB (Integrated Cluster Bus)** 
	- ► Copper cable plugs close to memory bus
	- $\blacktriangleright$  10 meter max length

## **IC (Internal Coupling Channel)**

- $\triangleright$  Microcode no external connection
- ► Only between partitions on same processor

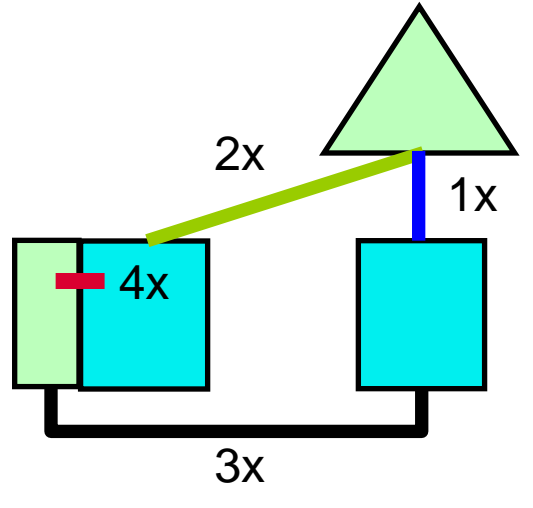

Relative PerformanceBased on avg data xfer size

## PSIFB **Configurations** Supported

■ InfiniBand coupling link attachments on System z9 are no longer limited to standalone coupling facilities.

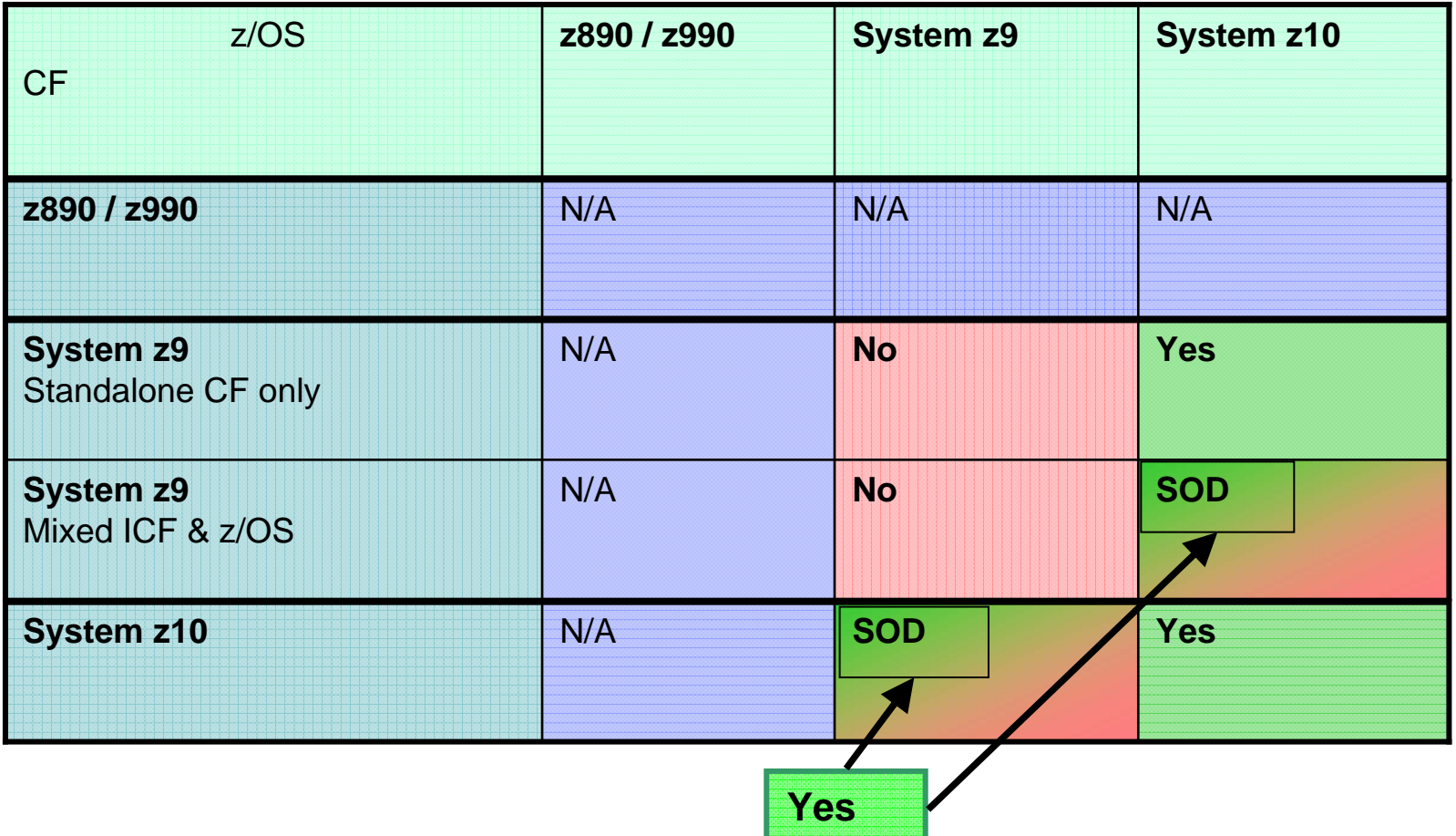

 $_{14}$ support 12x InfiniBand coupling links to connect two System z9 servers.  $_{\otimes}$  .  $_{\otimes}$  .  $_{\otimes}$  .  $_{\otimes}$  .  $_{\otimes}$  .  $_{\otimes}$  .  $_{\otimes}$  .  $_{\otimes}$  .  $_{\otimes}$  .  $_{\otimes}$  .  $_{\otimes}$  .  $_{\otimes}$  .  $_{\otimes}$  .  $_{\otimes}$  .  $_{\$ **Note:** Support of IFB links on System z9 for attachment to System z10 are for migration purposes only. IBM does not intend to

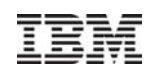

## System z – Maximum Coupling Links and CHPIDs

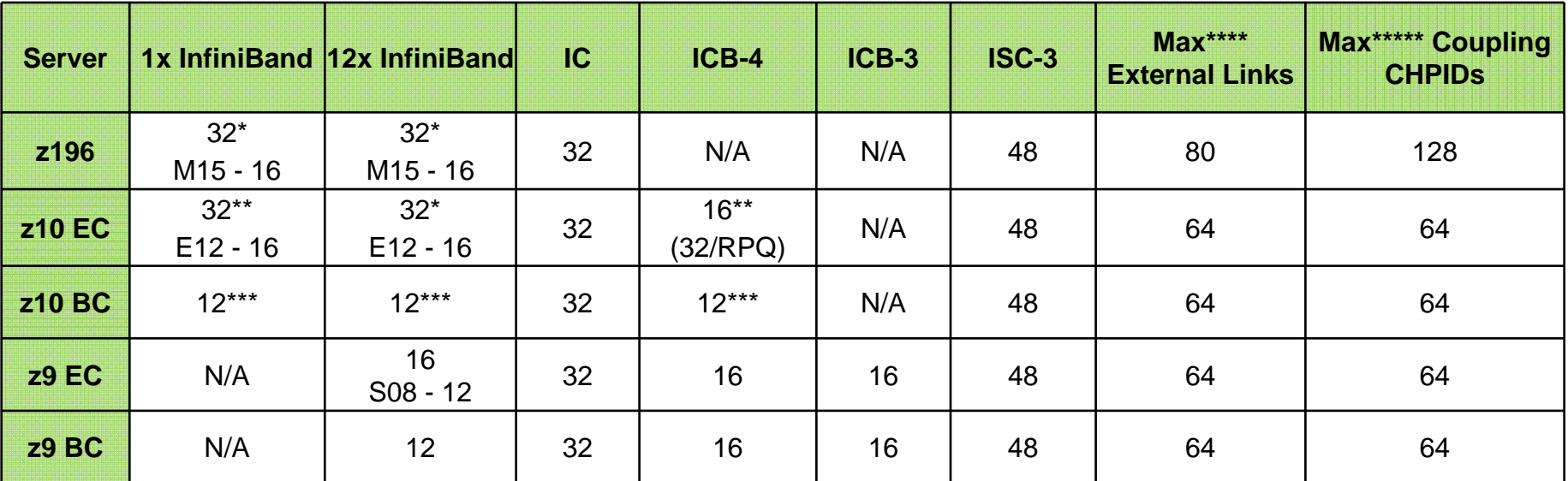

\* Maximum of 32 InfiniBand links of all types on System z196.

\*\* Maximum of 32 InfiniBand links of all types + ICB4 links on System z10 EC. ICB-4 not supported on Model E64

\*\*\* Maximum of 12 InfiniBand links of all types + ICB4 links on System z10 BC.

\*\*\*\* Maximum external links is the maximum total number of physical link ports (Does not include IC)

\*\*\*\*\* Maximum coupling CHPIDs defined in IOCDS includes IC and multiple CHPIDs defined on InfiniBand physical links.

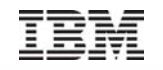

**z800, z900** *Not supported!*

## z10 Parallel Sysplex coexistence and coupling connectivity

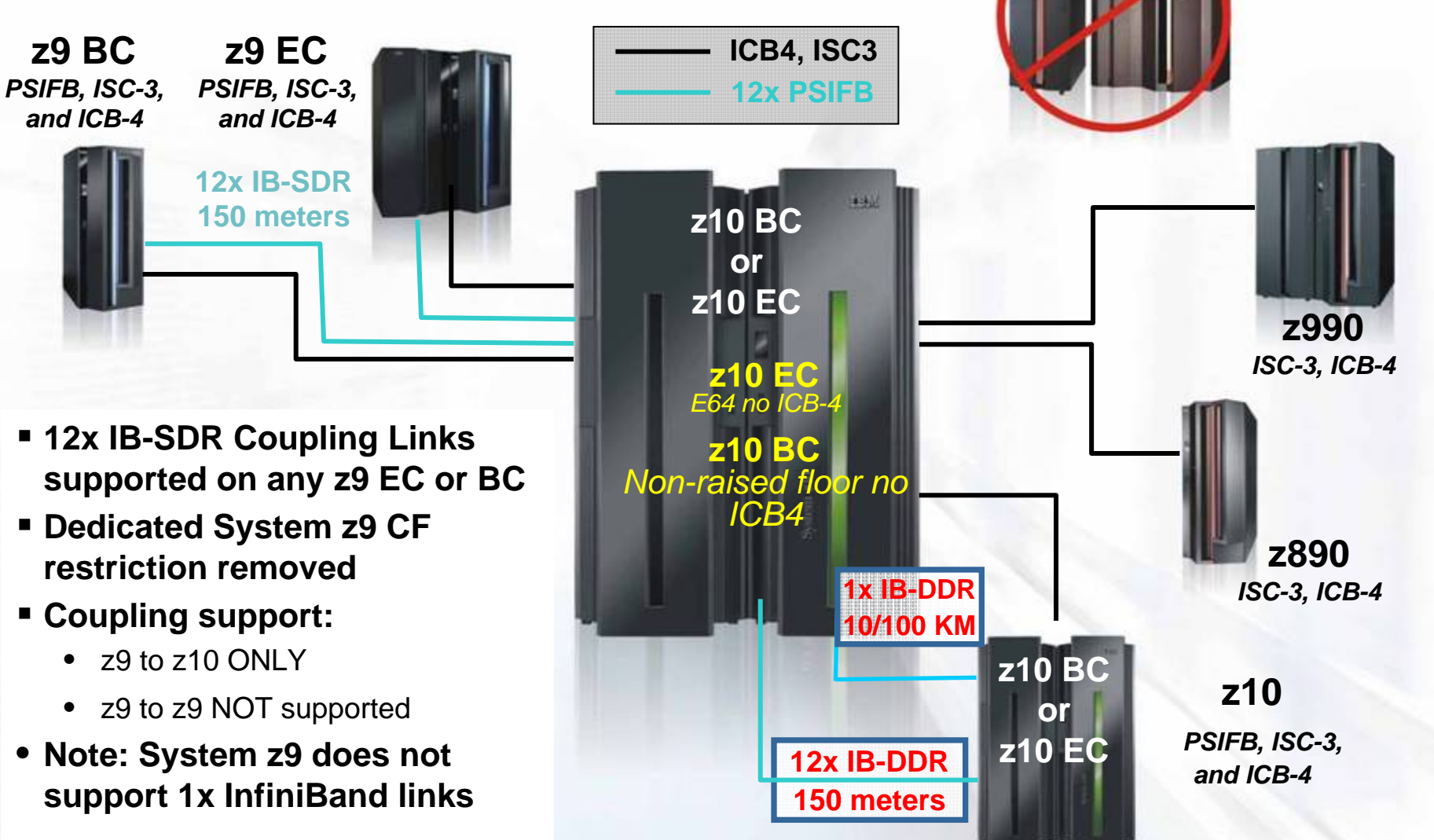

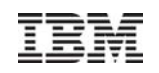

#### **z196**z196 Parallel Sysplex coexistence of Servers/CFs and coupling connectivity

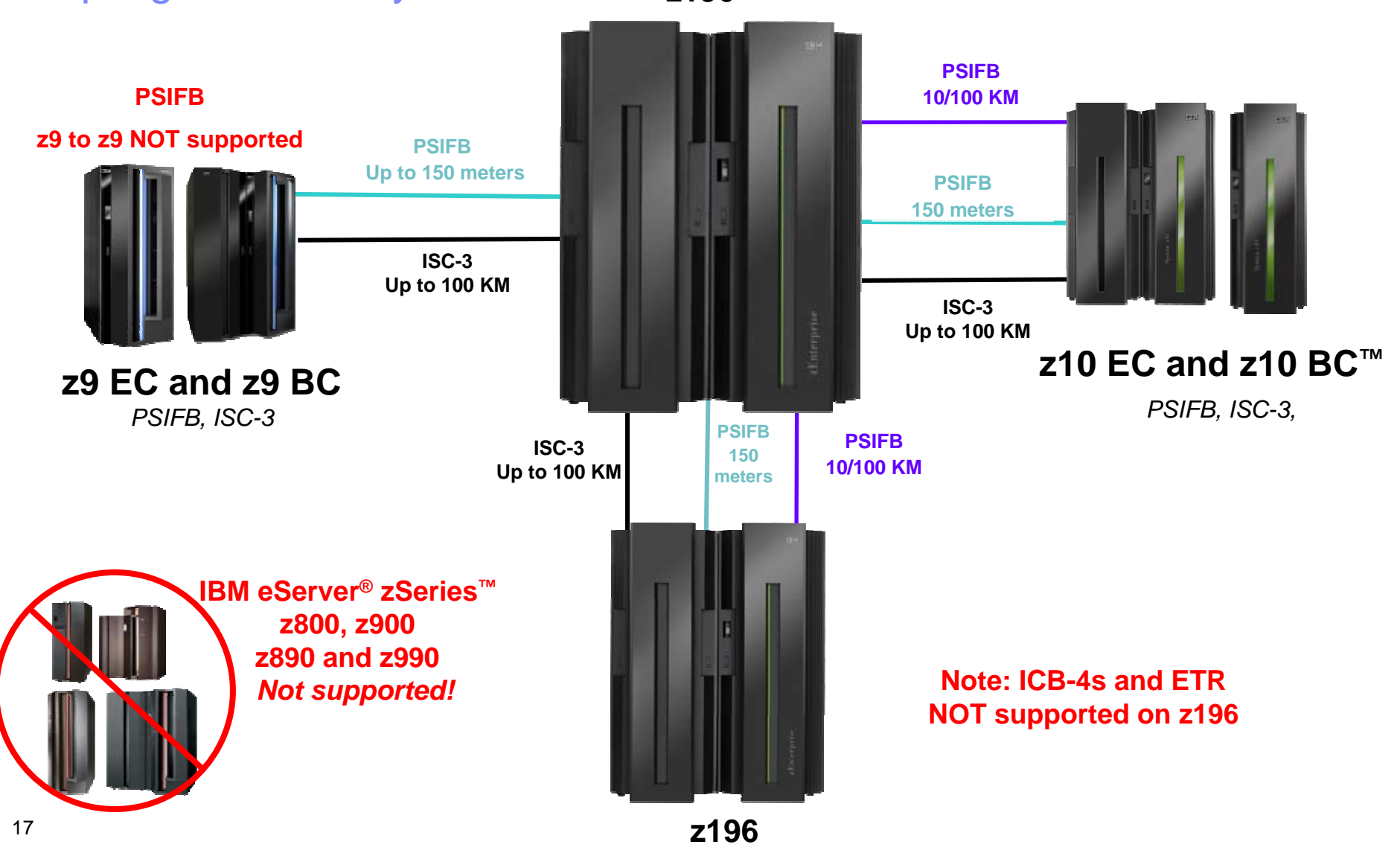

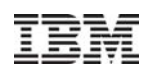

## System z9 12x IB-SDR Coupling Links

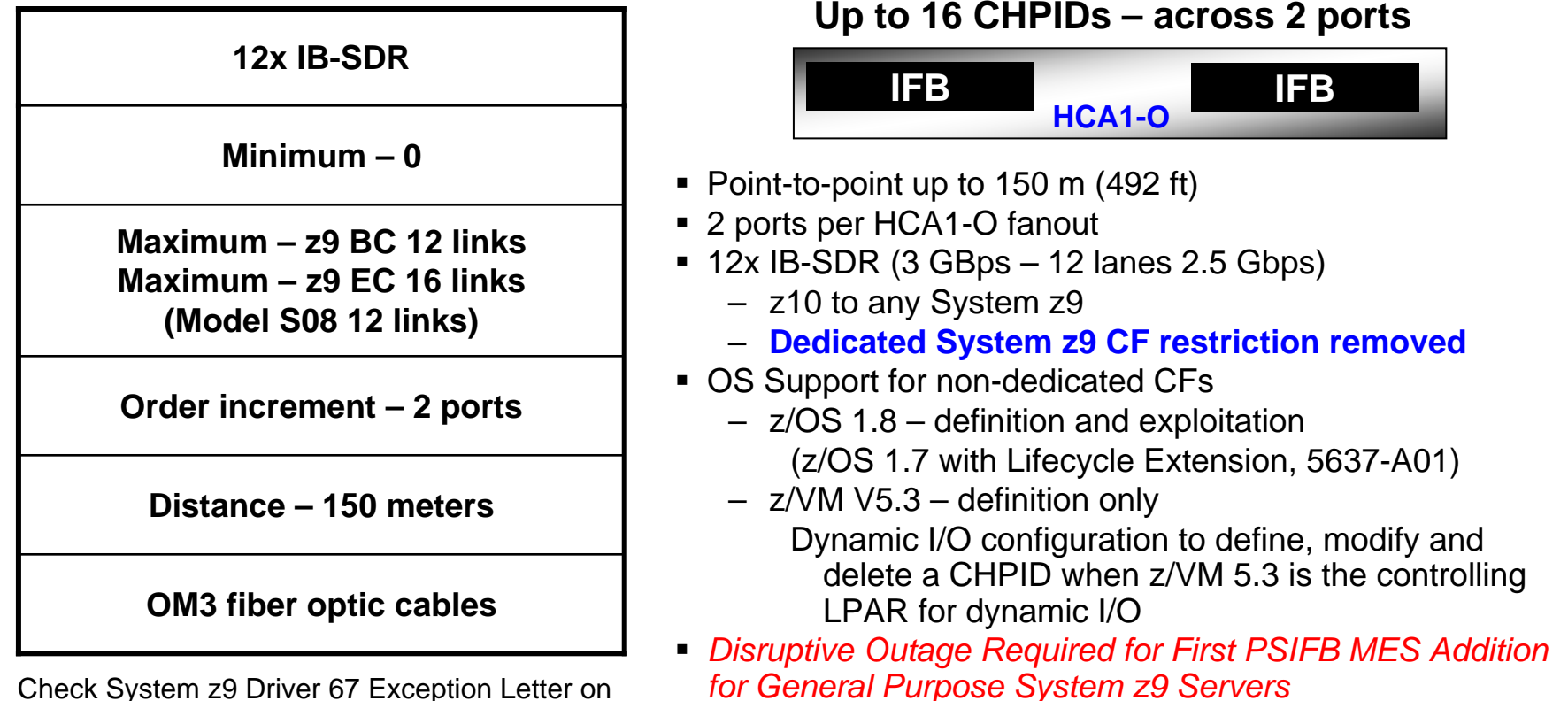

Resource Link for any restrictions.

System z9 does NOT support 1x IB-DDR InfiniBand Coupling Links

System z9 to System z9 InfiniBand Coupling Link connectivity is not supported

Note: The InfiniBand link data rates of 6 GBps, 3 GBps, 2.5 Gbps, or 5 Gbps do not represent the performance of the link. The actual performance is dependent upon many factors including latency through the adapters, cable lengths, and the type of workload. With InfiniBand coupling links, while the link data rate may be higher than that of ICB (12x IB-SDR or 12x IB-DDR) or ISC-3 (1x IB-SDR or 1x IB-DDR), the service times of coupling operations are greater, and the actual throughput may be less than with ICB links or ISC-3 links.

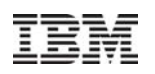

## System z10 12x IB-DDR Coupling Link

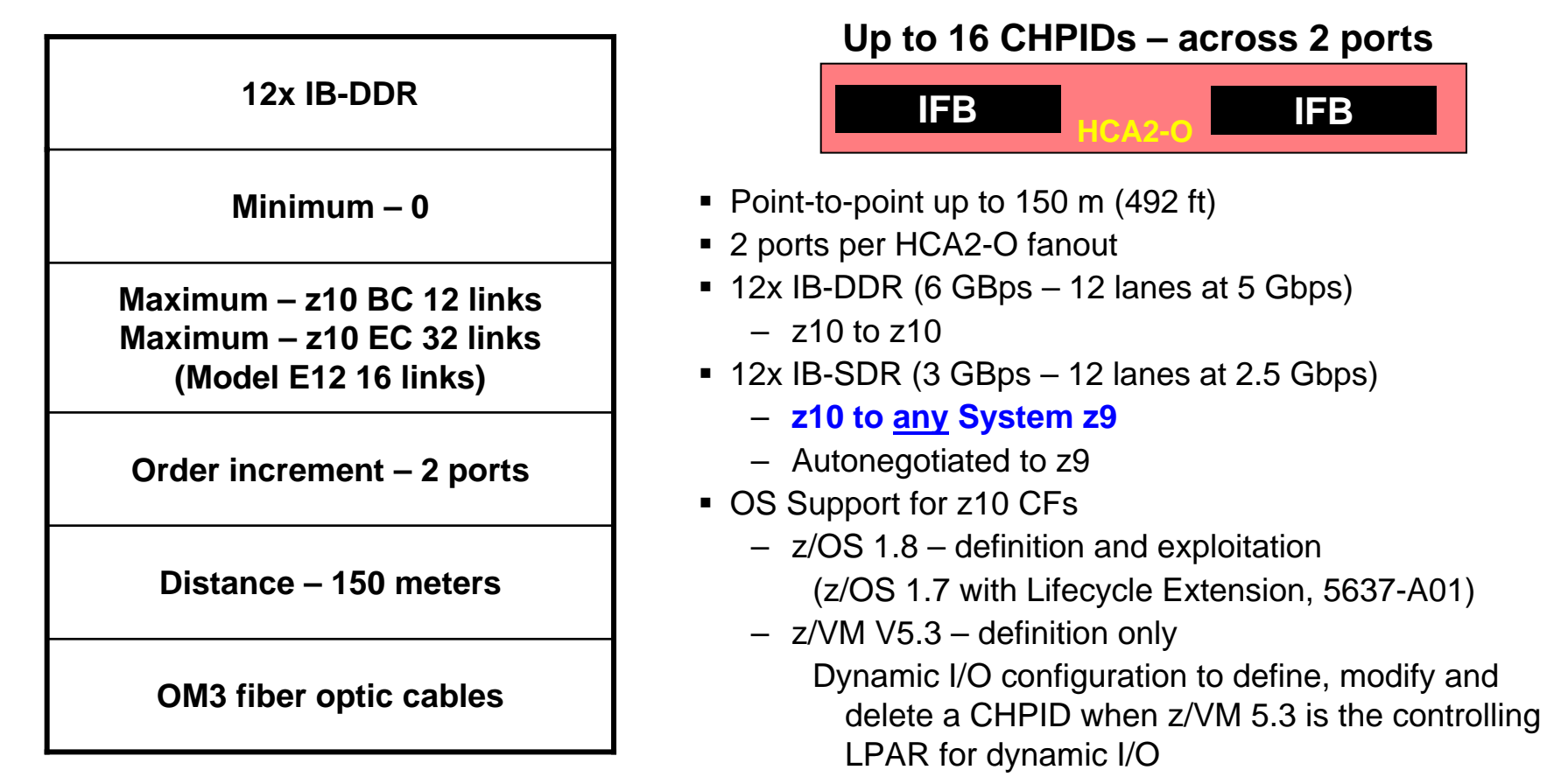

Note: The InfiniBand link data rates of 6 GBps, 3 GBps, 2.5 Gbps, or 5 Gbps do not represent the performance of the link. The actual performance is dependent upon many factors including latency through the adapters, cable lengths, and the type of workload. With InfiniBand coupling links, while the link data rate may be higher than that of ICB (12x IB-SDR or 12x IB-DDR) or ISC-3 (1x IB-SDR or 1x IB-DDR), the service times of coupling operations are greater, and the actual throughput may be less than with ICB

Check System z10 Driver 76 Exception Letter on Resource Link for any restrictions.

links or ISC-3 links.

© 2010 IBM Corporation

## z196 InfiniBand coupling links

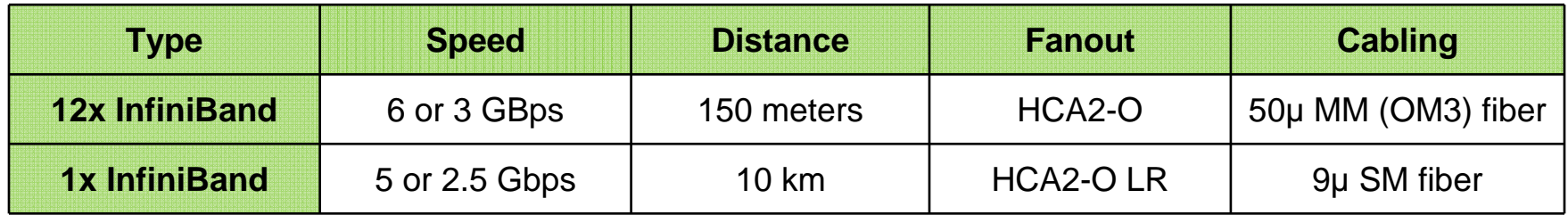

### **Up to 16 CHPIDs – across 2 ports**

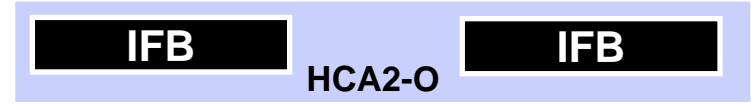

**Up to 16 CHPIDs – across 2 ports**

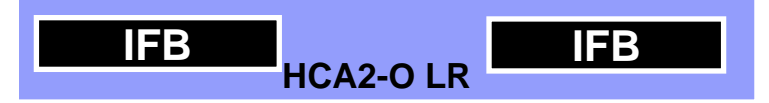

- **Ports exit from the front of a bookDoes not use I/O card slots**
- **12x InfiniBand – z196, z10, z9**
	- DDR at 6 GBps
		- z196 and z10
	- SDR at 3 GBps
		- z196 & z10 to z9
		- First addition to z9 is disruptive
		- z9 to z9 connection not supported
- **1x InfiniBand – z196 and z10 (not z9)**
	- DDR at 5 Gbps
	- SDR at 2.5 Gbps (if DWDM requires)

DDR = double date rate, SDR = single data rate

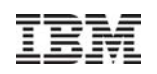

## Multiple Channel Paths

- $\blacksquare$  Up to 16 CHPIDs across the two ports of single InfiniBand coupling HCA
	- More subchannels per physical link
	- NOT more subchannels per CHPID
	- Can connect to multiple CF LPARs

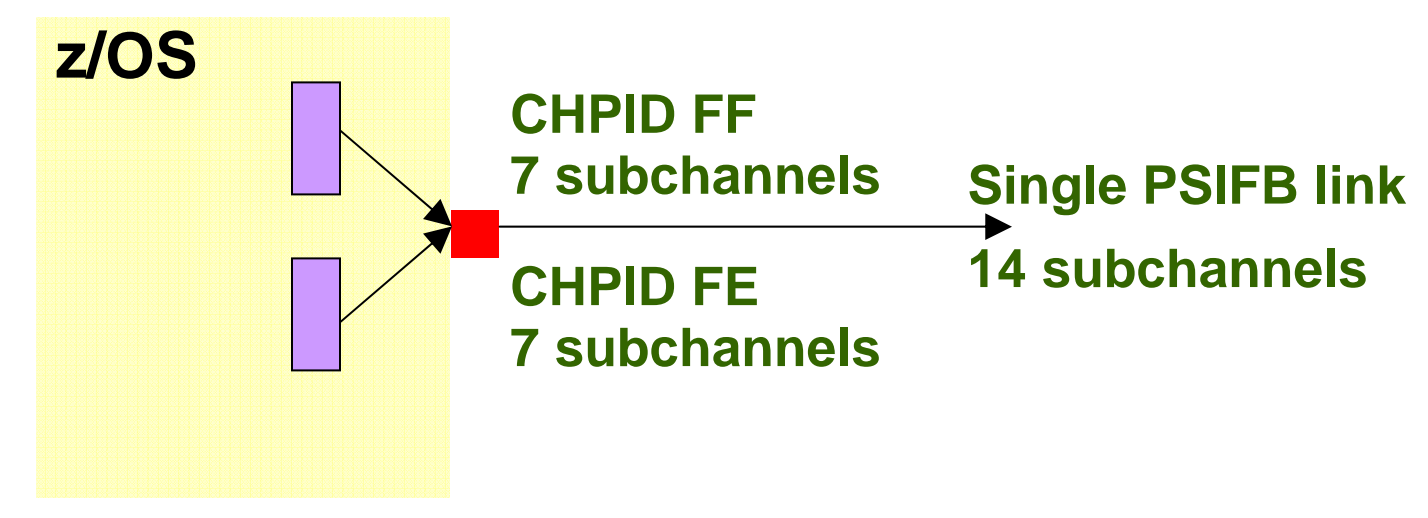

– MIF uses same address, 7 subchannels per CHPID

## System z – Parallel Sysplex InfiniBand coupling (PSIFB) *Lower Cost Coupling Infrastructure – consolidating coupling links*

- Can consolidate multiple ISC -*or* ICB links with InfiniBand (PSIFB)
- $\blacksquare$  Level of consolidation possible depends upon system configuration and workload
	- Do not define more than 8 CHPID per InfiniBand feature (although up to 16 CHPIDs are supported) without a careful review by IBM Advanced Technical Support or Development.
	- Rarely would more than 8 CHPIDs help a configuration -- and fully configured implementations (all 16 CHPIDs defined) may even perform worse than just using 8 CHPIDs.

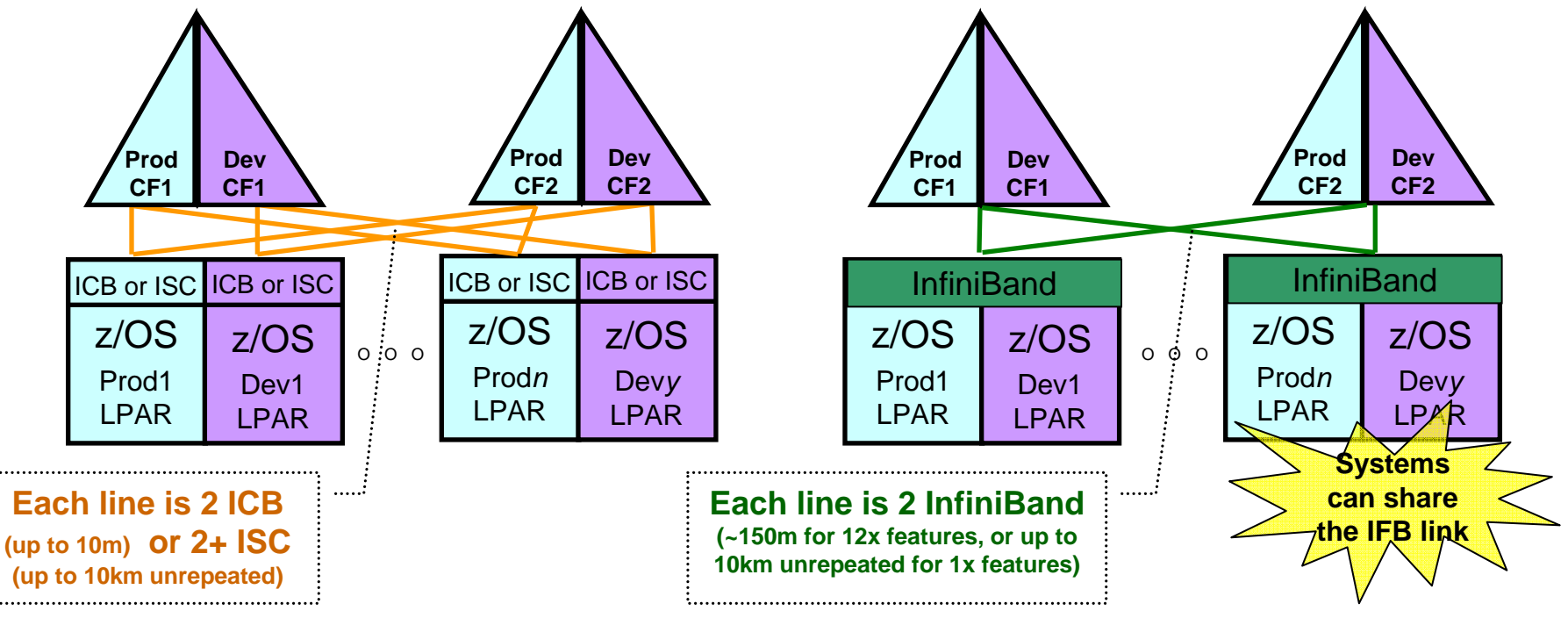

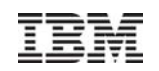

## **PSIFB links**

- Requires z/OS 1.7 or later with PTFs
	- IBM Life Cycle Extension for z/OS 1.7 (Expires on 09/30/2010)
- Still have limit of 64 CF link CHPIDs per CPC
- Still have limit of 7 subchannels per CF link CHPID
	- But you can overcome this by defining multiple CHPIDs over the same link
	- Valid to have one port on a HCA2 card talking to a z9 (SDR), and the other port talking to z10 (DDR)

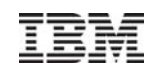

## **Distance support:**

- 12x PSIFB supports max of 150 meters
- 1x DDR on z10 (ONLY) supports up to 10km unrepeated
- 1x DDR or SDR on DWDM supports up to 100km DWDM support determines whether DDR or SDR is used
- Installation of first HCA on a z9 is disruptive requires a POR to enable new IOP code

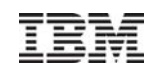

## **Adapter ID (AID)**

- New to z10 EC and System z9
	- The AID is used in defining CIB CHPIDs in HCD/IOCP
- When installed each HCA is assigned an Adapter ID (AID)
	- The AID has a number range of 00-1F
	- On z10 the AID is permanently assigned to an HCA, based on the HCA serial number, for as long as it's installed in the same CEC

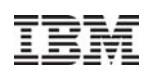

- **Same validation rules as for ISC and ICB channel paths and STP links**
	- –CIB channel path can only be connected to another CIB channel path.
	- –When a production IODF is built, all CIB channel paths have to be connected
	- –A spanned CIB channel path must have defined the same Adapter ID (AID) and port for all channel subsystems where it is defined

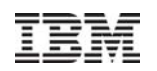

## Definition of InfiniBand Coupling Link

## **The Definition**

- Defining new channel path type CIB (Coupling using IB)
- Requires specification of Host Channel Adapter (HCA) ID and port number

## **Characteristics:**

- CIB channel path can be DED, REC, SHR or SPAN
- Up to 16 CHPIDs per HCA2-O
	- Maximum of 16 CHPIDs per AID (Adapter ID)
	- 16 CHPIDs can be shared across the two ports of the HCA2-O
- No PCHID value
- Point-to-point connections for HCA2-O/HCA2-O LR and via patch panel for HCA2-O LR only
- Target server identified by CSYSTEM on CHIPID statement
- Local server identified by LSYSTEM on ID statement

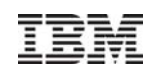

## **PSIFB – Deployment at Aetna**

- Datacenter overview
	- 14 z10 2097's
	- 4 External CF 2097's
	- 2 Datacenters (8 CECs/6 CEC's)
- PSIFB when and where
- Performance

Ŧ

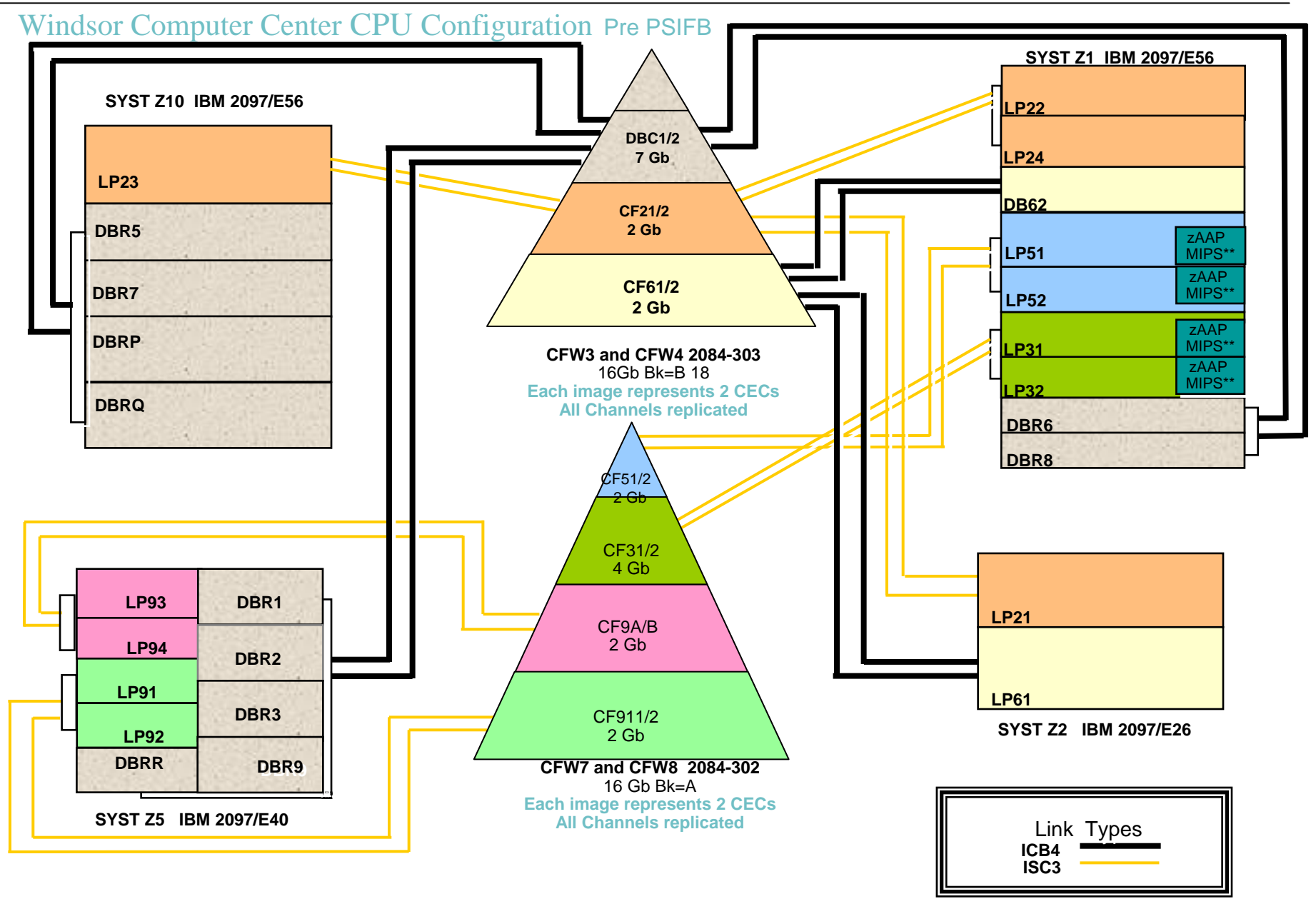

TRM

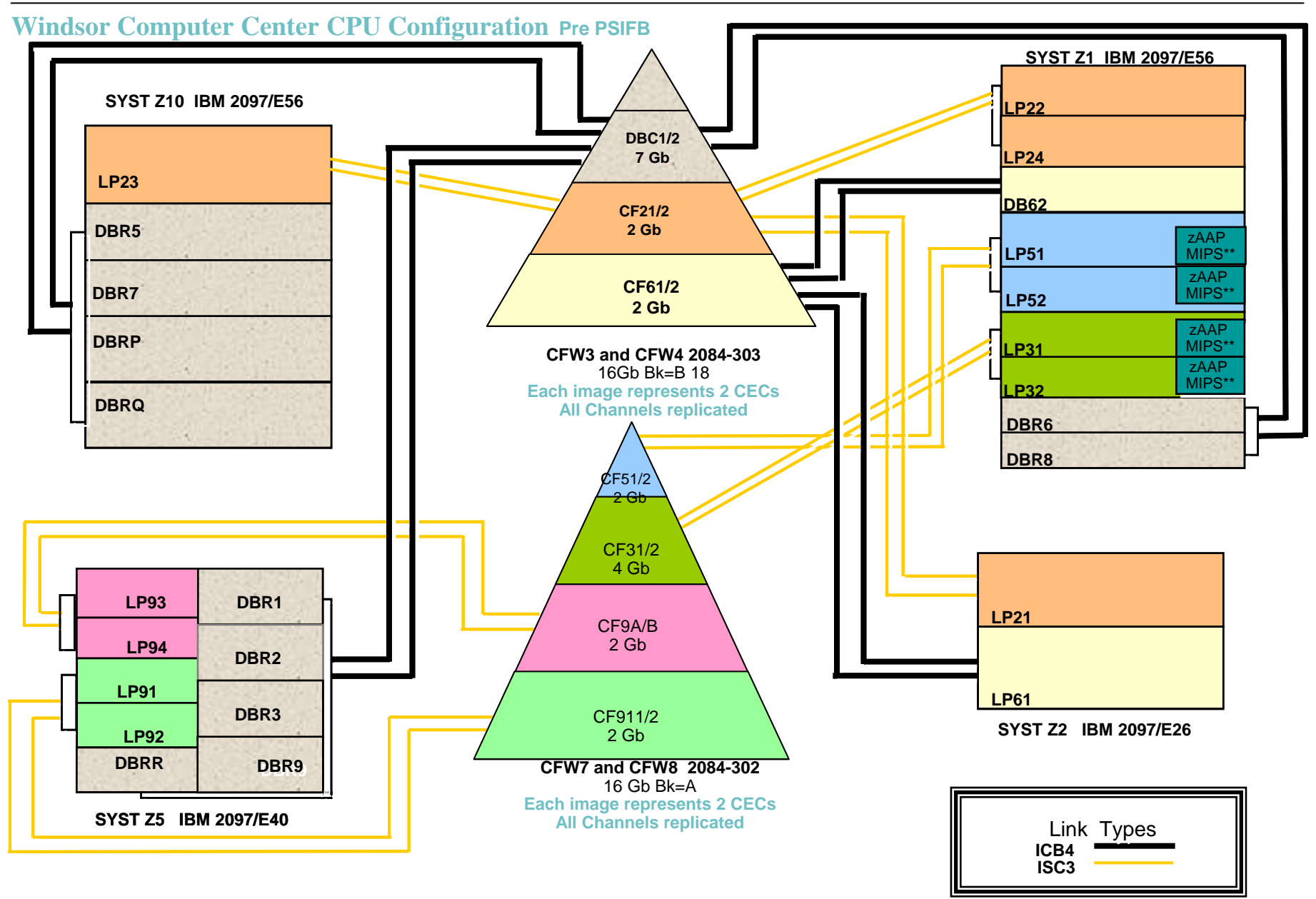

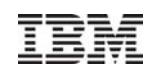

## **Windsor Computer Center CPU Configuration Post PSIFB**

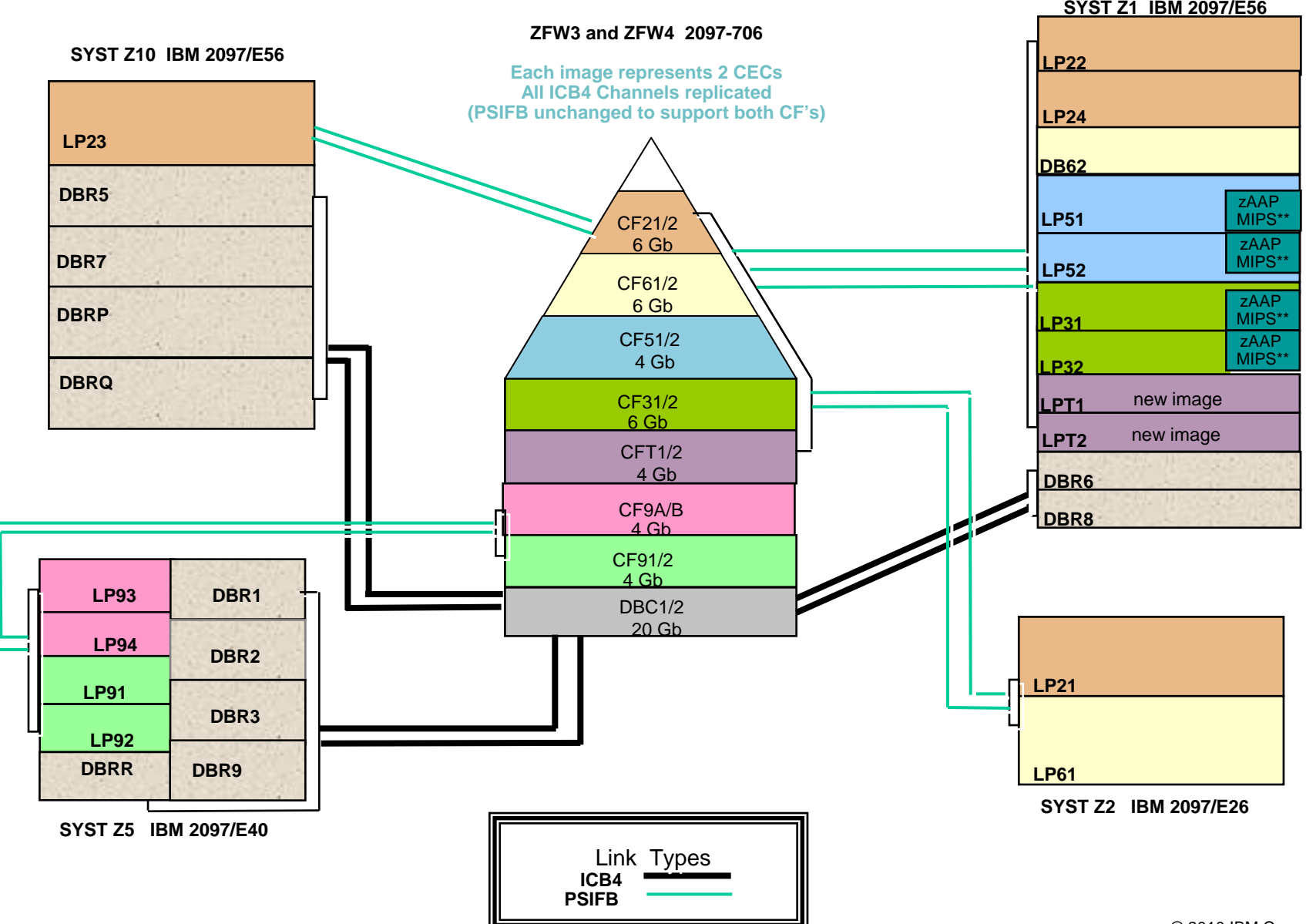

## **Windsor Computer Center CPU Configuration Post PSIFB**

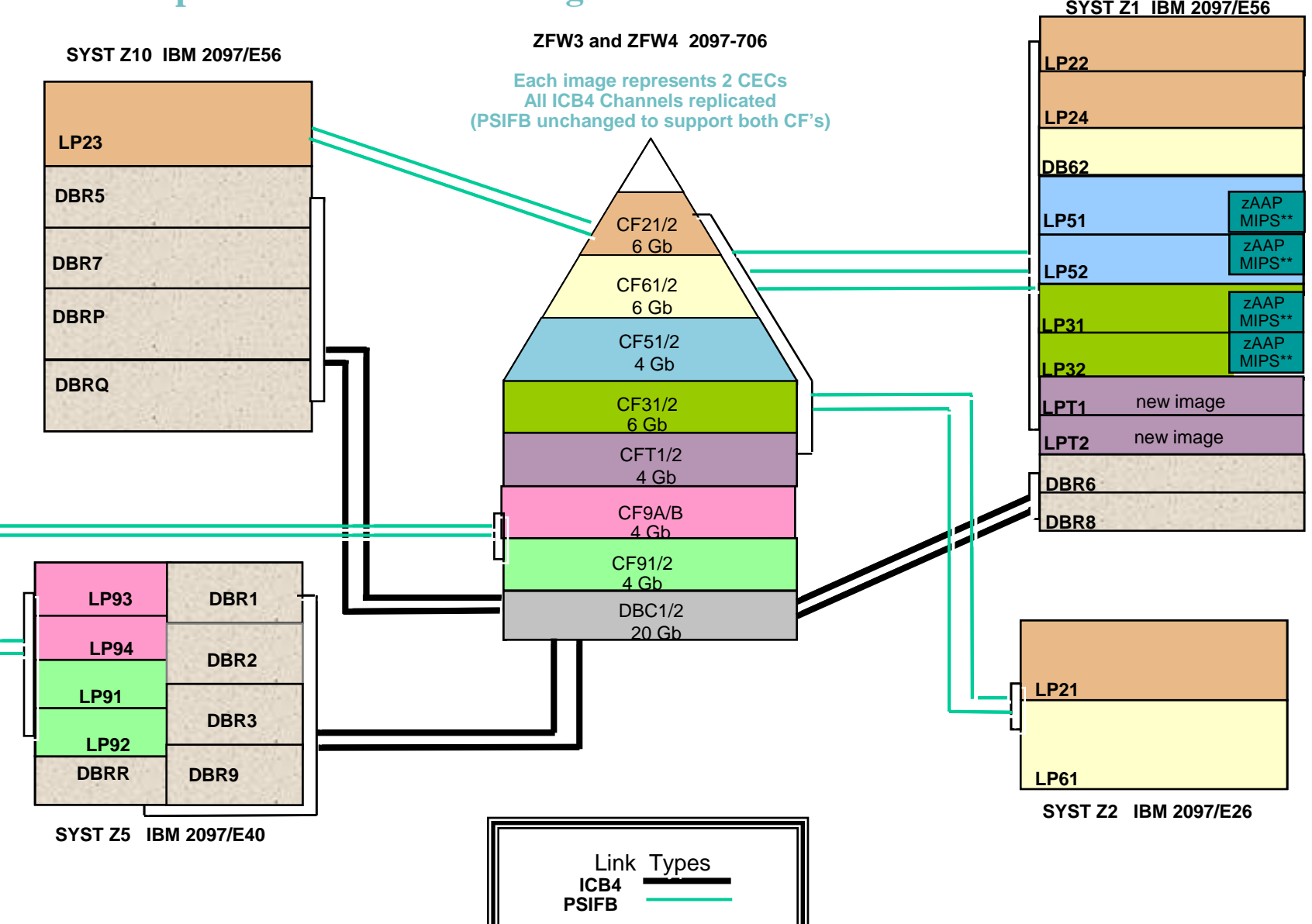

IBM

## **PSIFB Heuristic Display**

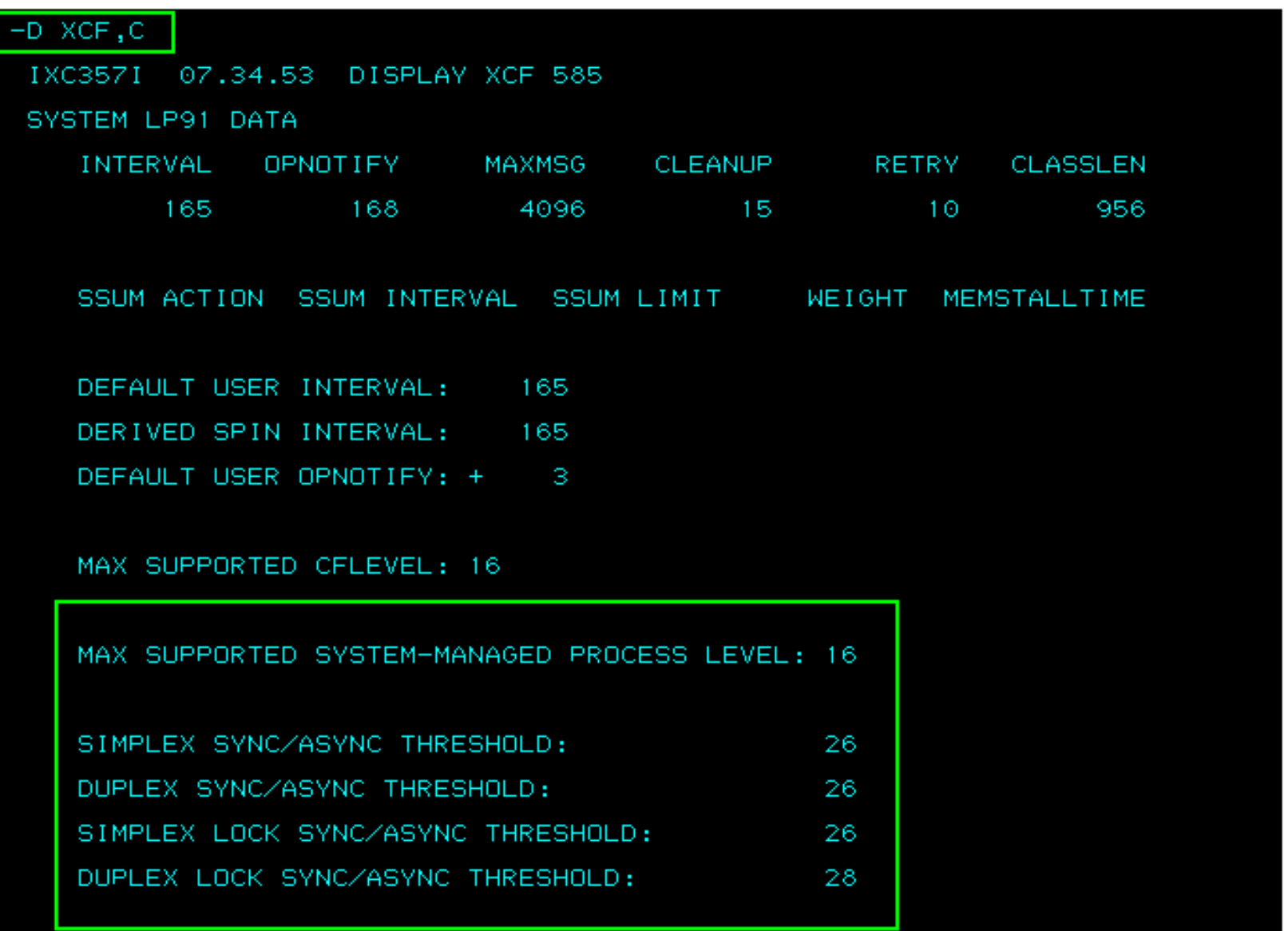

IBM

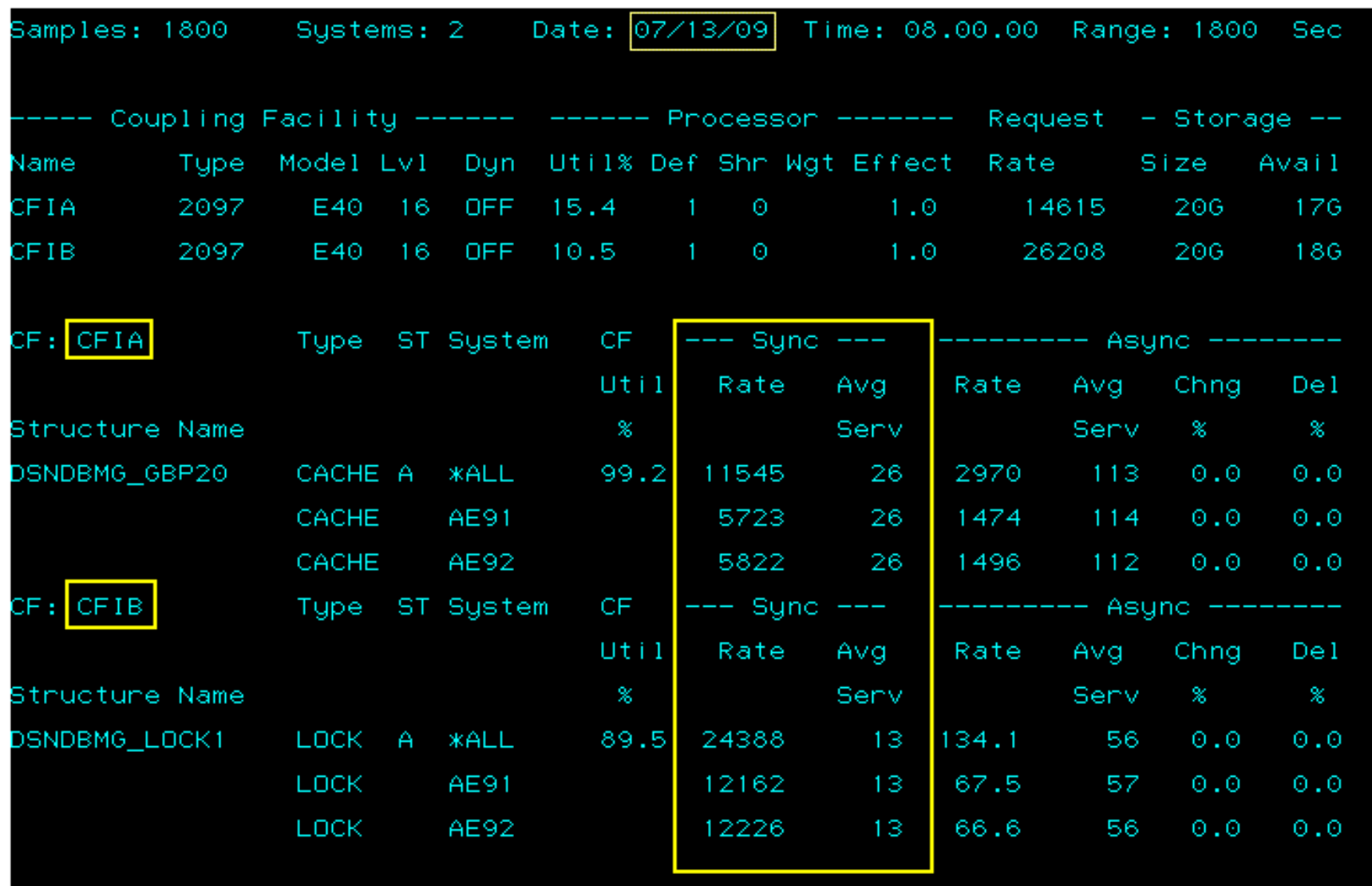

IBM

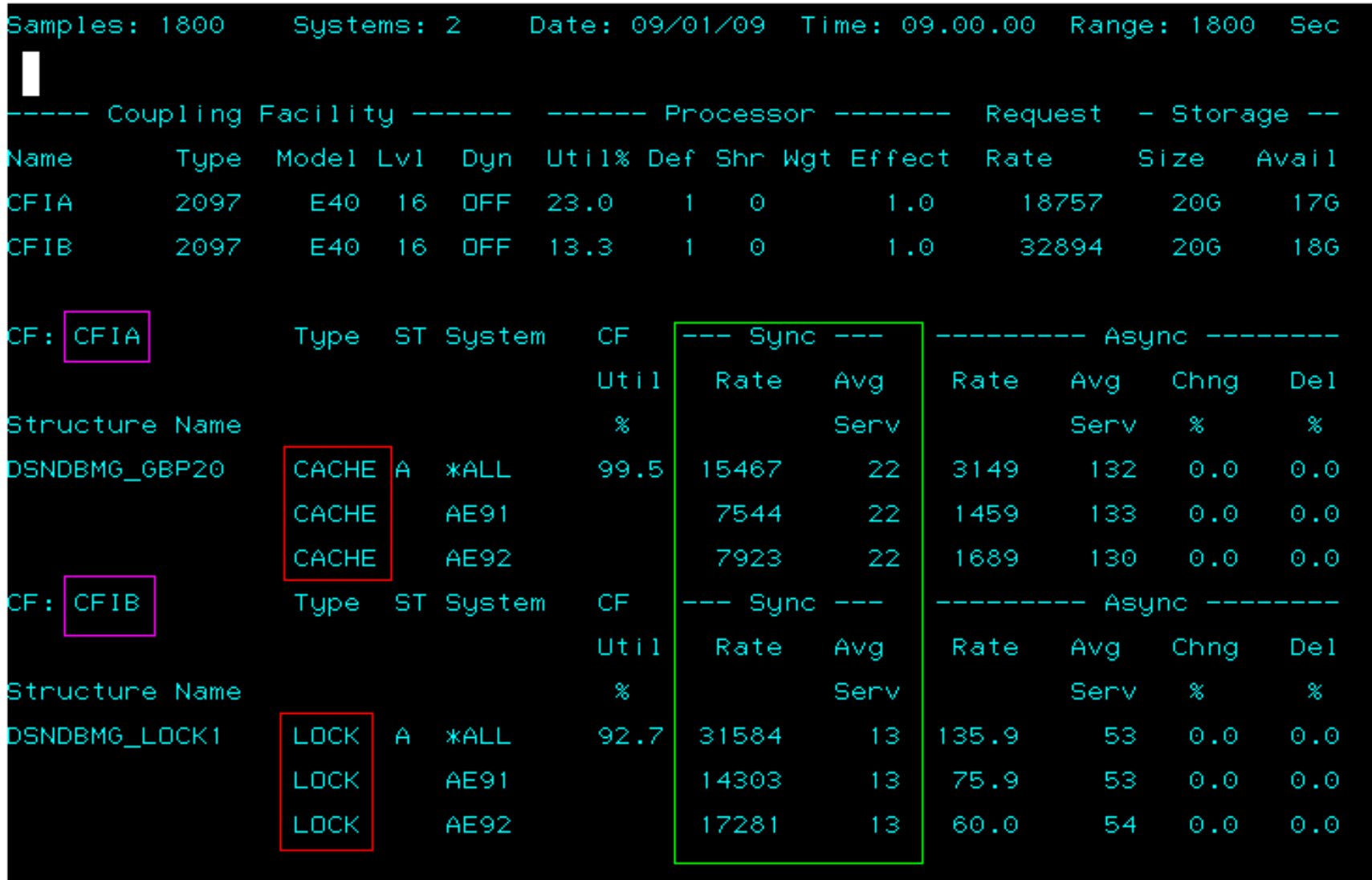

IBM

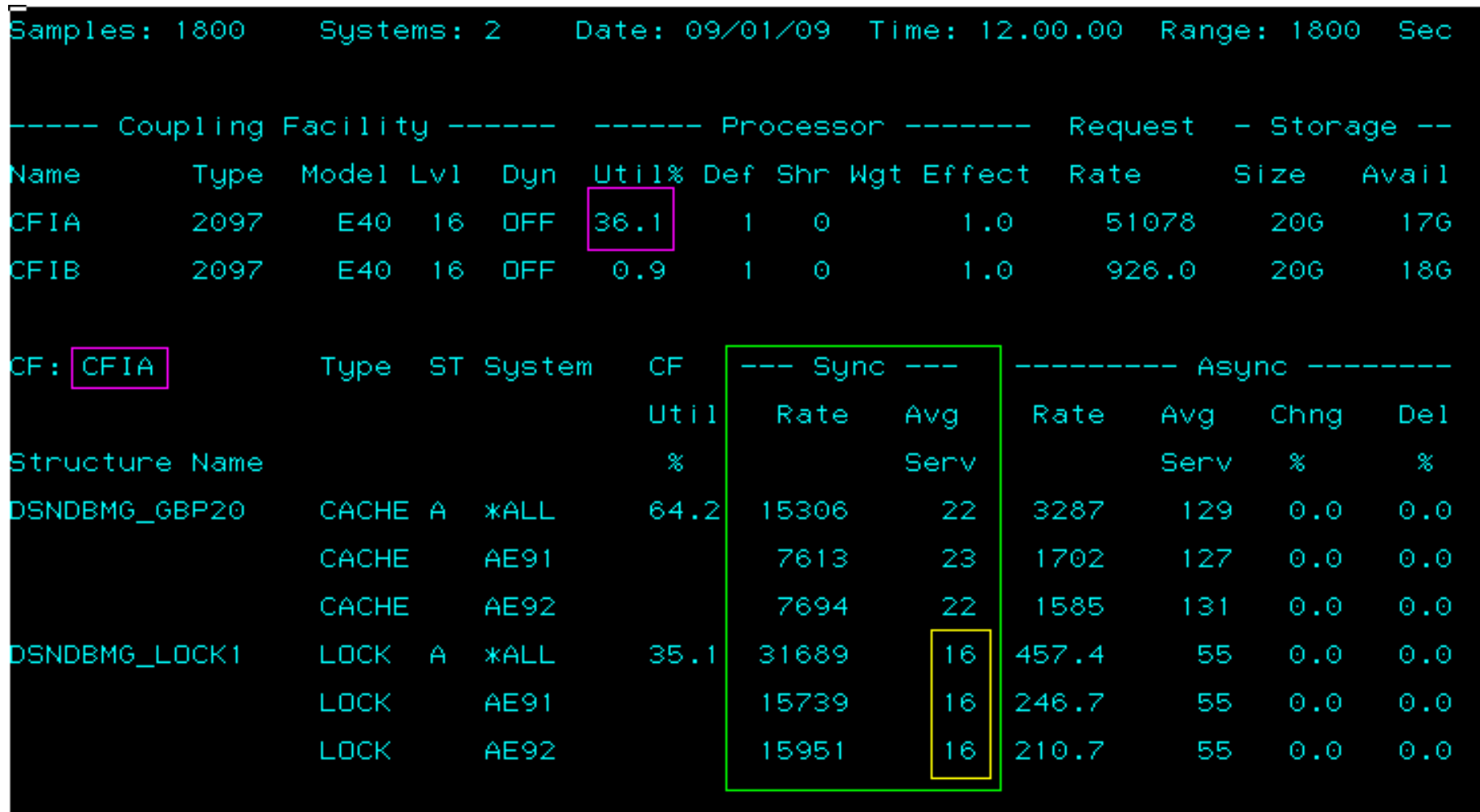

IBI

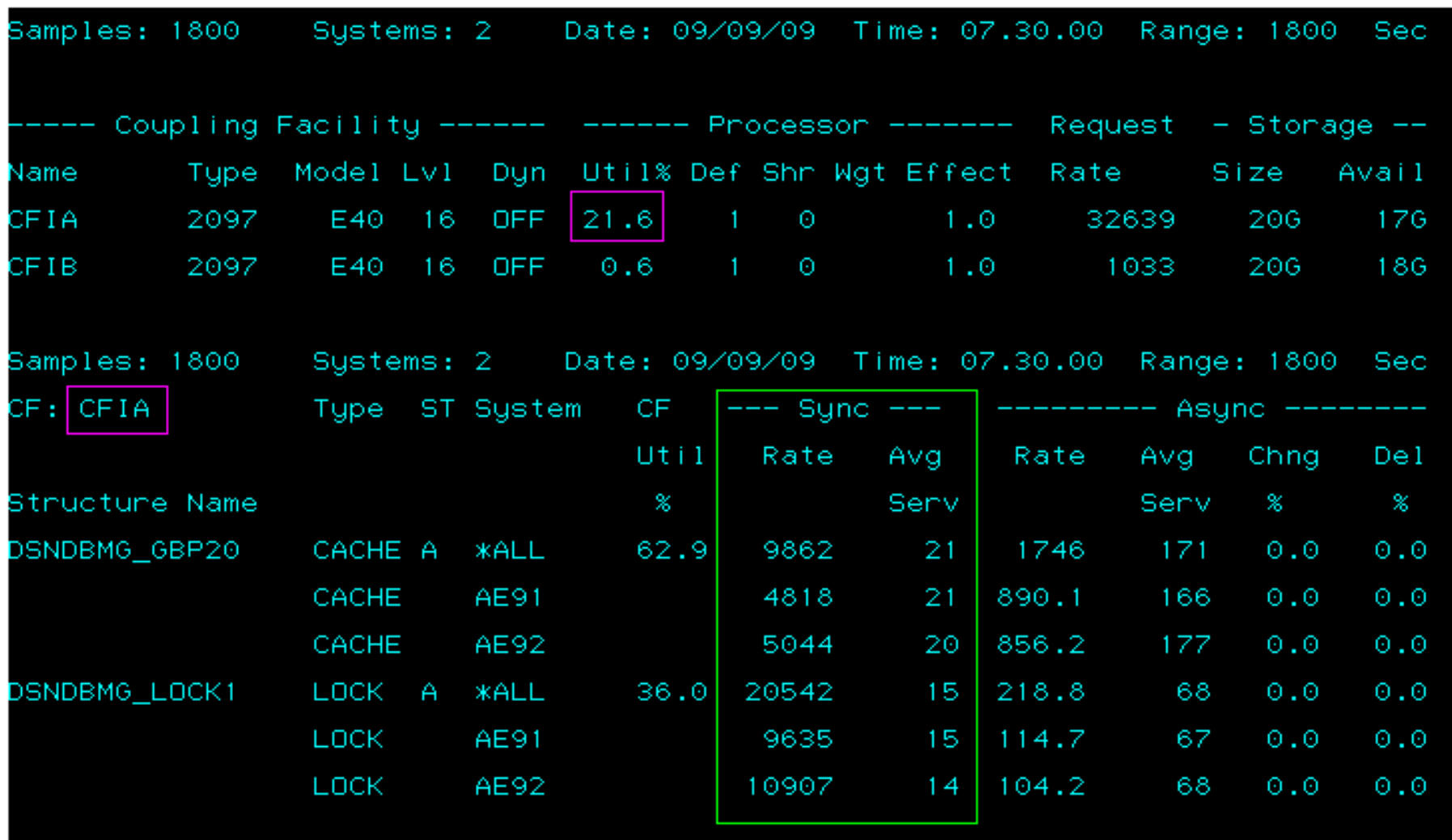

IBM

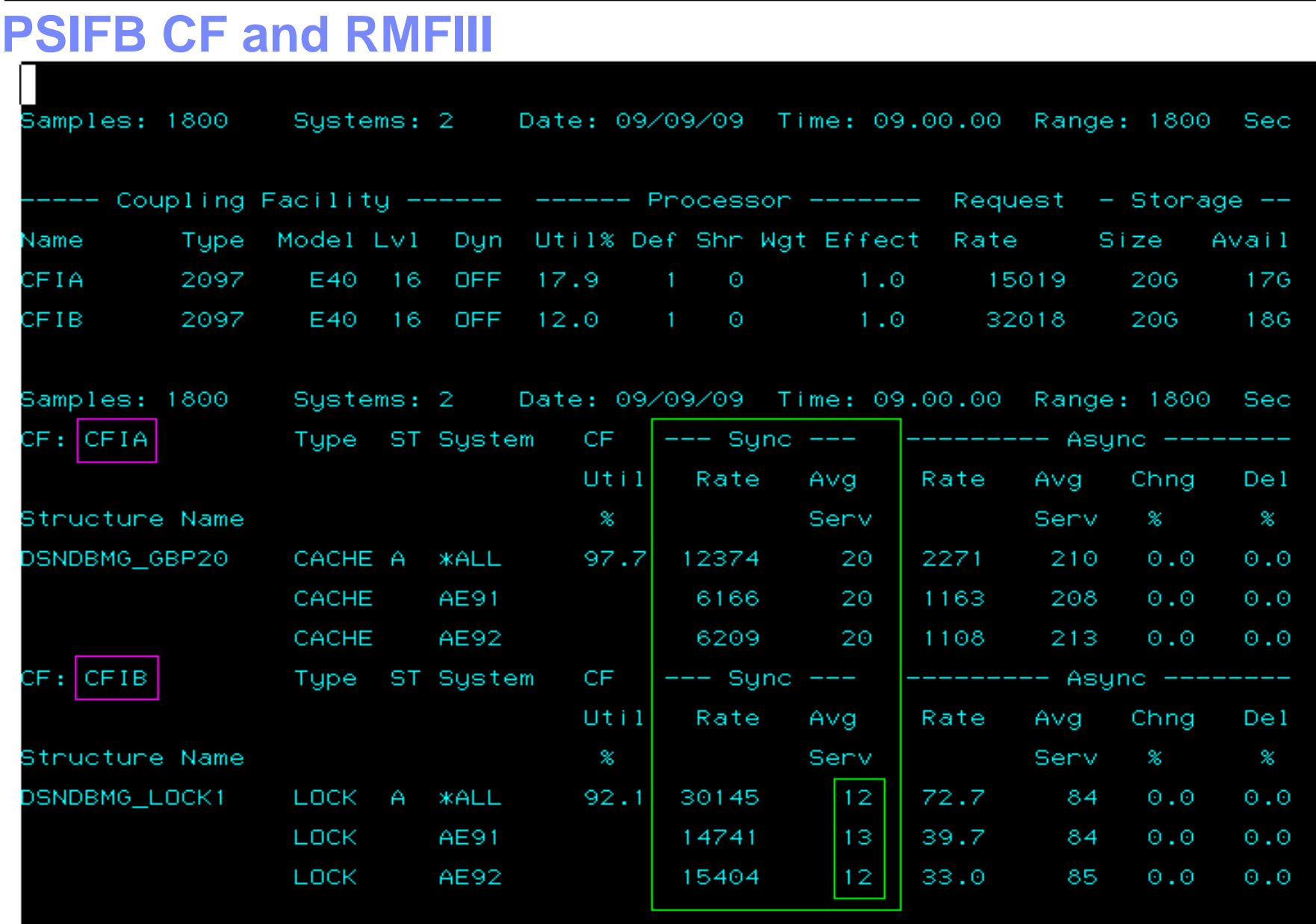

IBM

## **ICB4 CF and RMFIII**

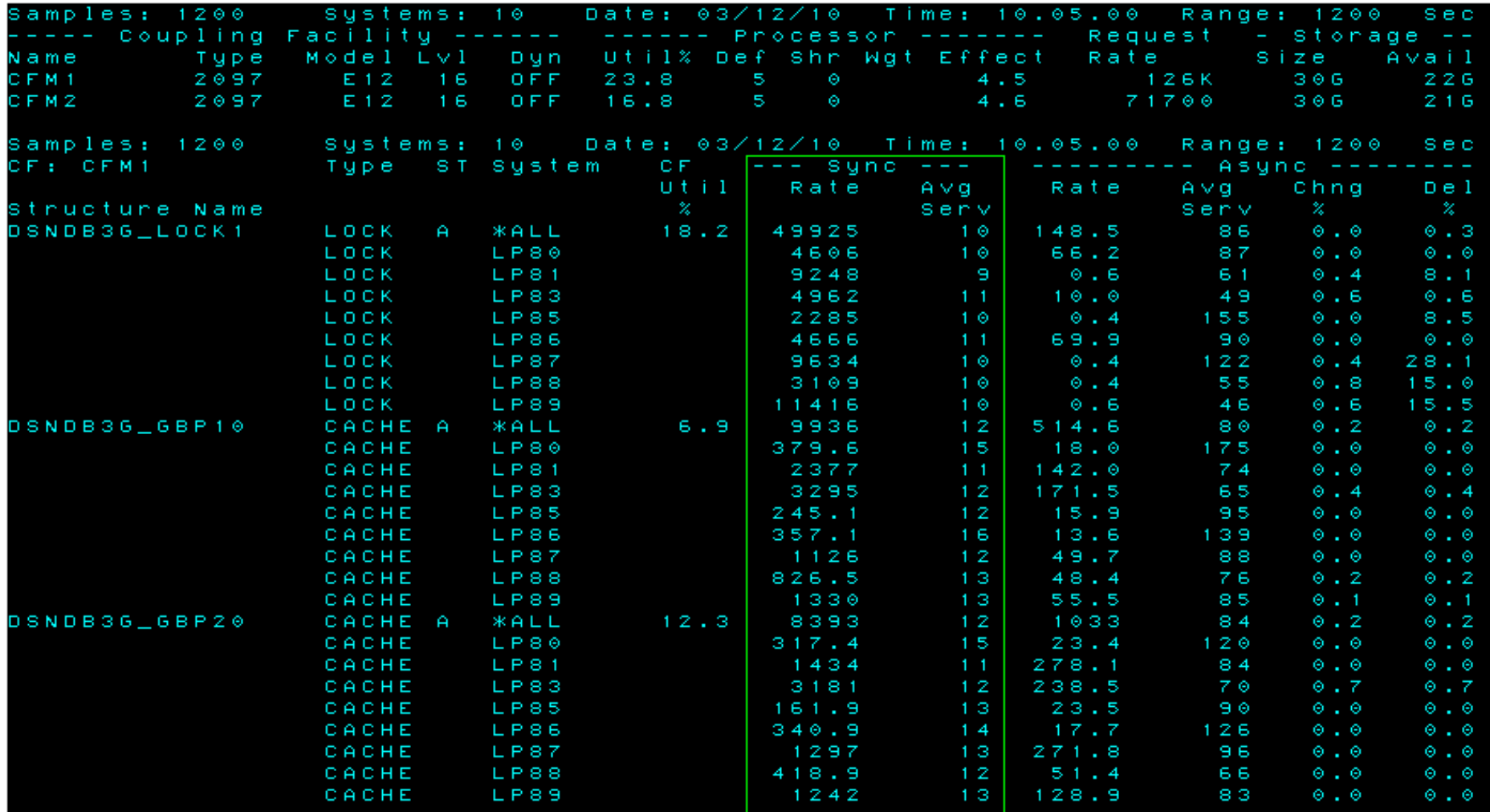

IBM

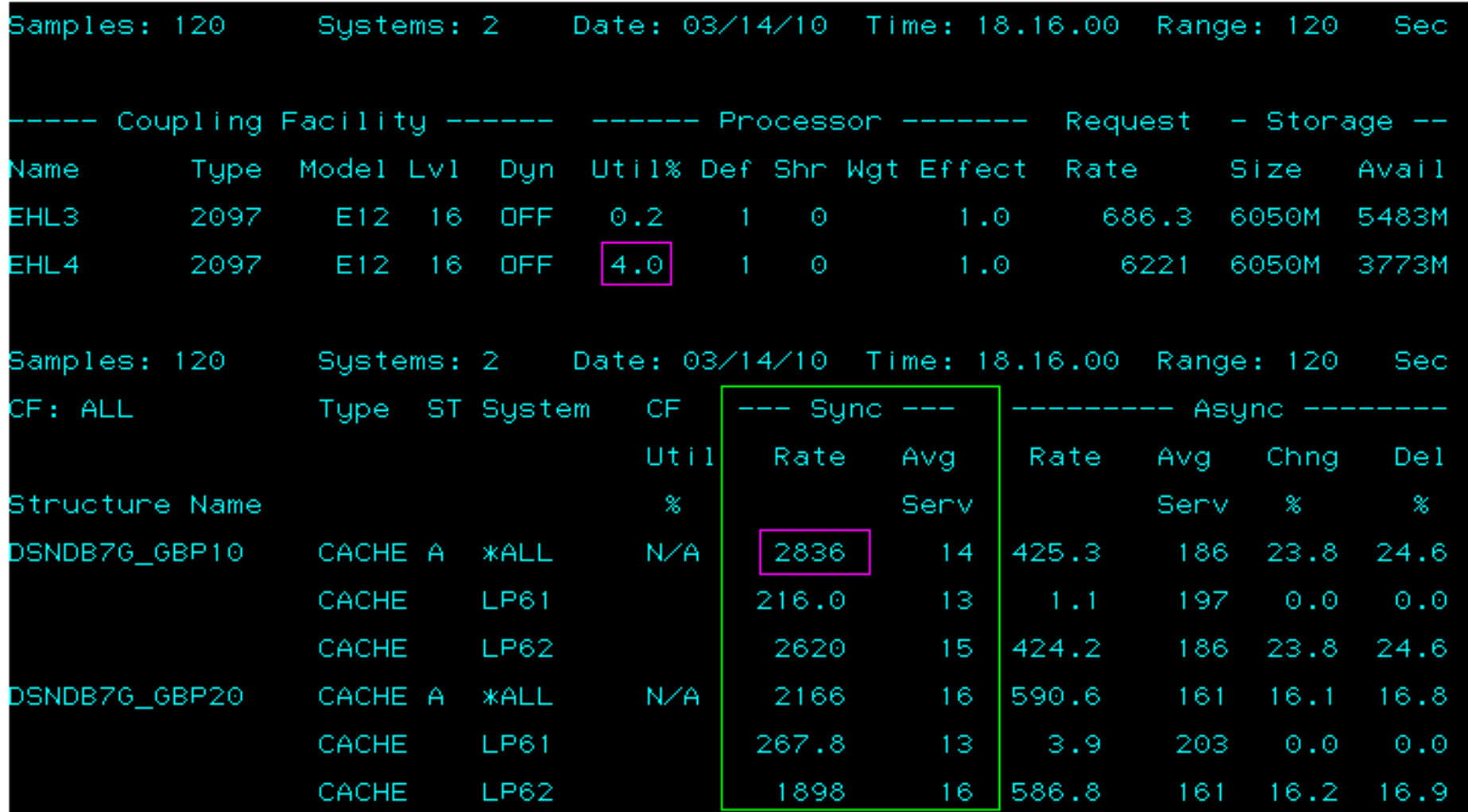

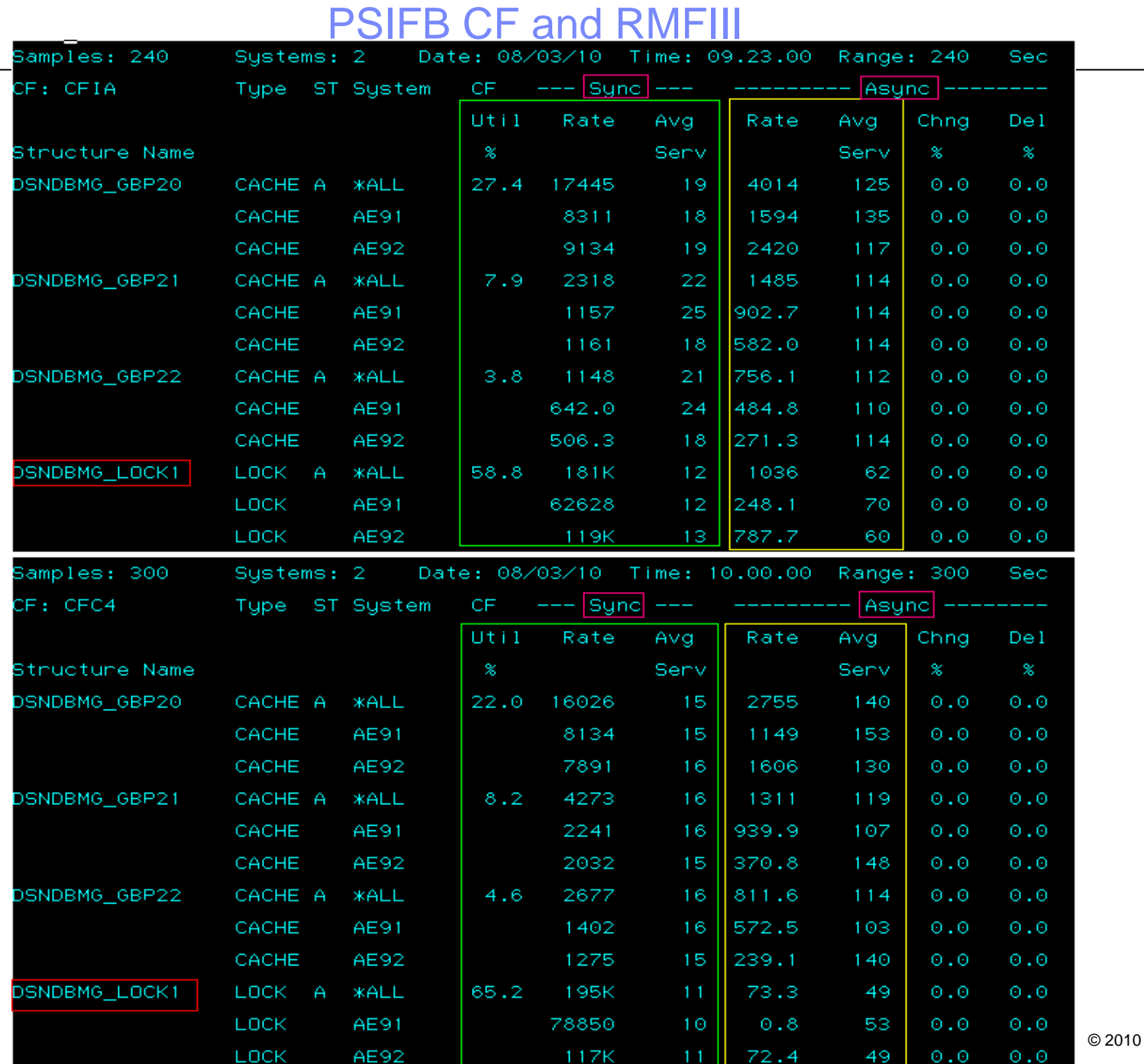

41

**IBM Corporation** 

Ī

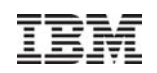

## **References**

- **Overview** 
	- http://www.redbooks.ibm.com/redpieces/pdfs/sg247539.pdf
	- Getting Started with InfiniBand on System z10 and System z9
- Considerations
	- http://www-03.ibm.com/systems/z/advantages/pso/whitepaper.html
	- Coupling Facility Configurations Guidelines
- Tools
	- http://w3-03.ibm.com/support/americas/wsc/cps.html
	- zCP3000

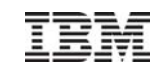

# **Thank You !**

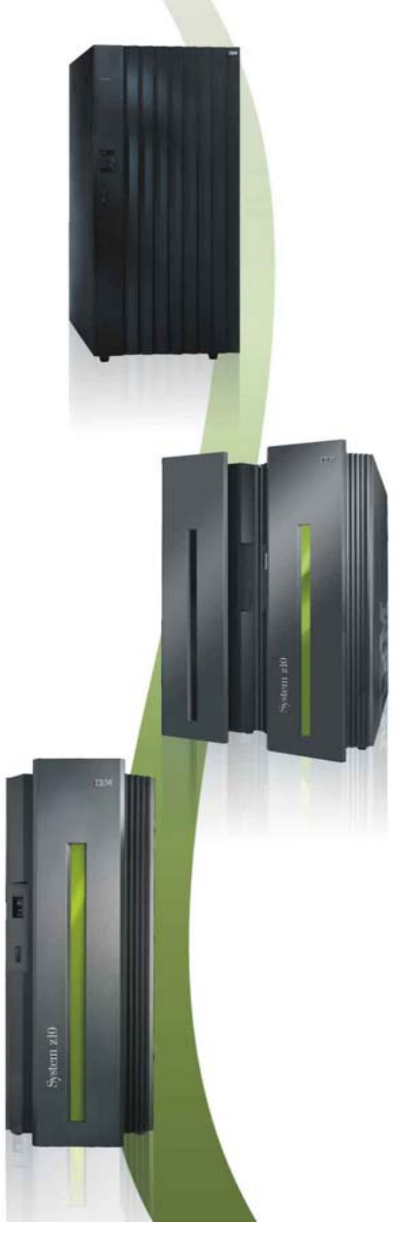